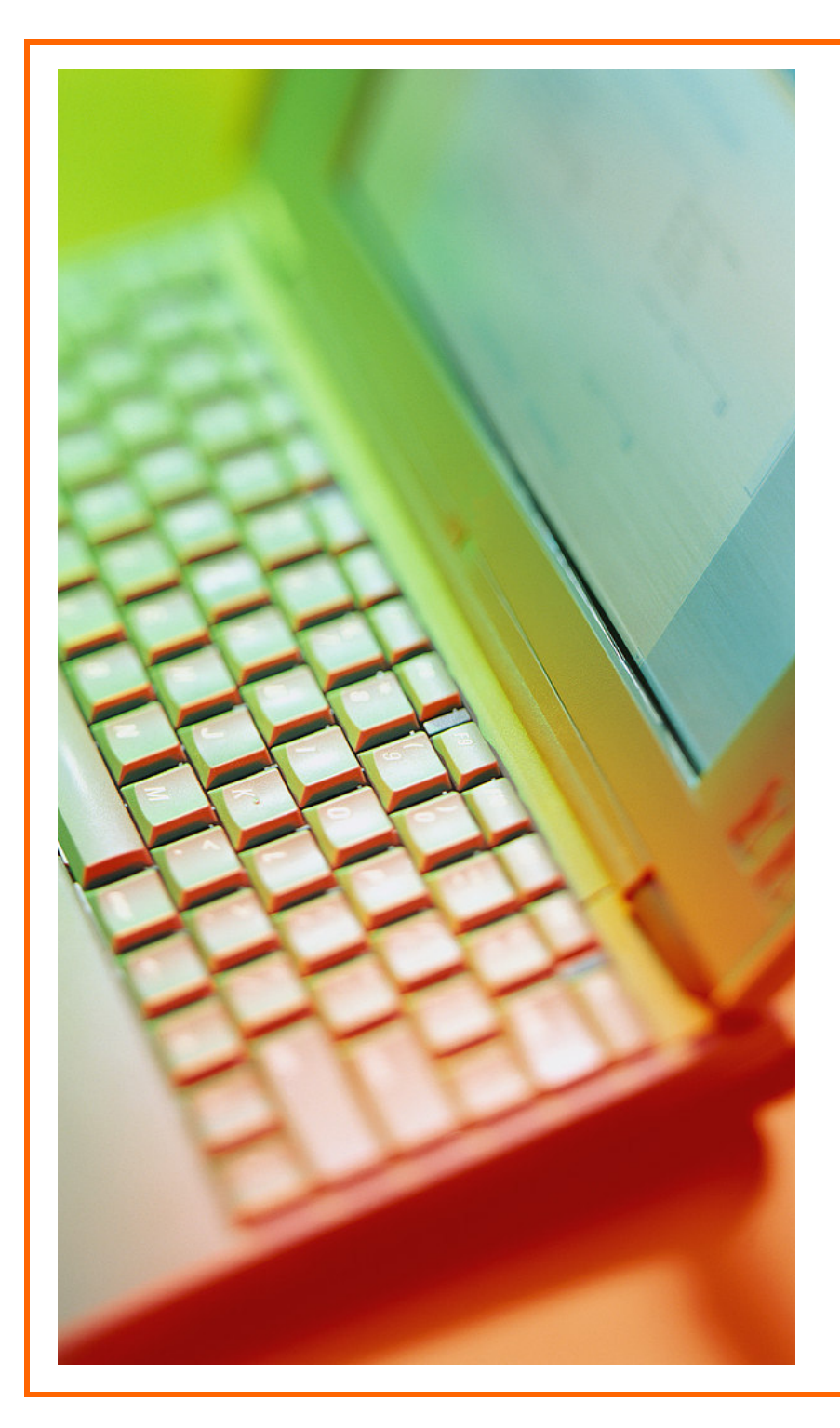

# **Monitoring & Review Communication**

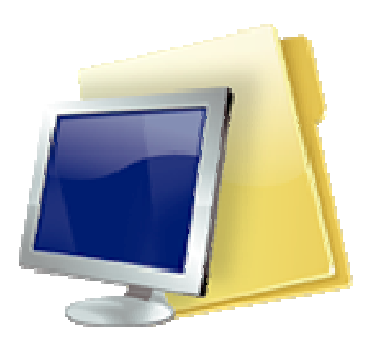

แพนการบริหารความเสี่ยว ประจำปิวบประมาณ 2549 ศูนย์เทคโนโลยีสารสนเทศ มหาวิทยาลัยแม่โจ้

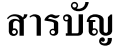

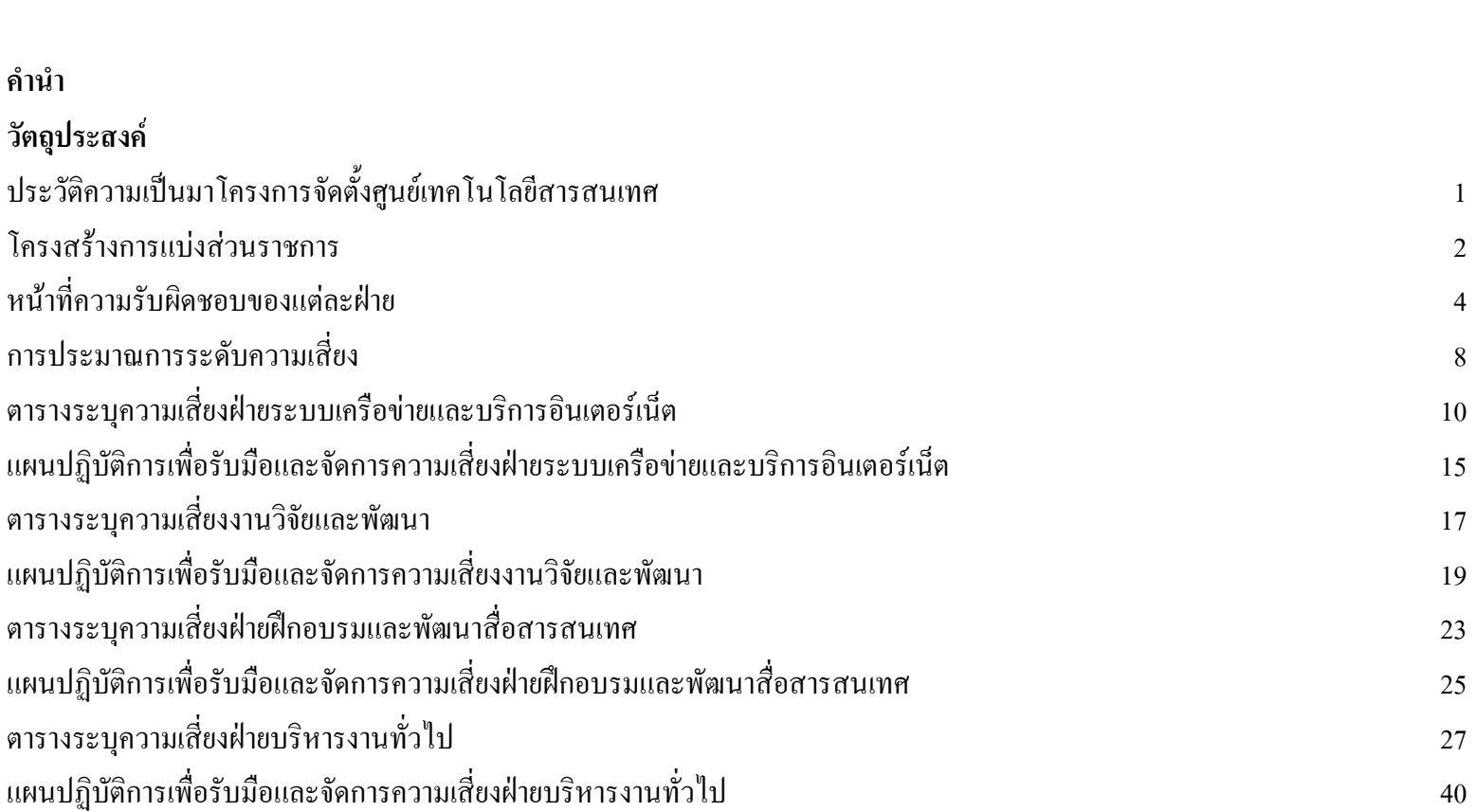

หน้า

## โครงการจัดตั้งศูนย์เทคโนโลยีสารสนเทศ สำนักงานอธิการบดี ้มหาวิทยาลัยแม่โจ้ อ.สันทราย จ.เชียงใหม่ โทรศัพท์ 053-873080 โทรสาร 053-878505

http://www.mju.ac.th

#### ำไระวัติความเป็นมา

้มติสภามหาวิทยาลัยแม่โจ้ ครั้งที่ 5/2543 เมื่อวันที่ 26 สิงหาคม 2543 ใค้อนุมัติให้มีการจัดตั้งศูนย์เทคโนโลยีสารสนเทศ มหาวิทยาลัยแม่โจ้ โดยให้มีการแบ่งส่วน เป็นการภายใน โดยเรียกชื่อโครงการจัดตั้งศูนย์เทคโนโลยีสารสนเทศ ให้มีการแบ่งส่วนภายในเป็นงานเลขานุการและแบ่งหน่วยงานย่อยเป็น 4 หน่วย ต่อมาในปี 2547 สภามหา วิทยาลัยในการประชุมครั้งที่ 6/2547 เมื่อวันที่ 21 พฤศจิกายน 2547 ให้แบ่งหน่วยงานในสำนักงานเลขานุการในโครงการจัดตั้งศูนย์เทคโนโลยีสารสนเทศใหม่ เพื่อให้เกิดความ ิ คล่องตัวในการบริหารจัดการ โดยให้แบ่งงานในสำนักงานเลขานุการ ดังนี้

- 1 ฝ่ายบริหารทั่วไป
- ่ 2 ฝ่ายระบบเครือข่ายและบริการอิบเตอร์เบ็ต
- 3 ฝ่ายฝึกอบรมและพัฒนาสื่อสารสบเทศ
- 4 ฝ่ายวิจัยและพัฒนา

โครงการจัดตั้งศูนย์เทคโนโลยีสารสนเทศ มีหน้าที่หลักในการสนับสนุนการเรียนการสอนทางด้านเทคโนโลยีสารสนเทศแก่นักศึกษา การจัดทำระบบข่าวสารข้อมูล เพื่อ การบริหารมหาวิทยาลัย งานค้นคว้าและฝึกอบรมทางด้านคอมพิวเตอร์ งานทางด้านภูมิสารสนเทศ ซึ่งมหาวิทยาลัยได้จัดวางระบบเครือข่ายภายใน เชื่อมโยงไปยังคณะ/สำนัก/ หน่วยงานต่าง ๆ และระหว่างวิทยาเขตที่จัดหวัดแพร่ โดยได้ติดตั้งระบบการเรียนการสอนและแลกเปลี่ยนข้อมูลระหว่างมหาวิทยาลัยแม่โจ้ และวิทยาเขตที่จังหวัดแพร่ นอกจาก ให้บริการงานด้านการบริหารแล้ว ยังต้องรับภาระในการให้บริการด้านอินเตอร์เน็ต และฝึกอบรมสำหรับนักศึกษา บุคลากรภายใน และภายนอกมหาวิทยาลัย ซึ่งทำอย่างต่อเนื่อง ็ตลอดทั้งปี

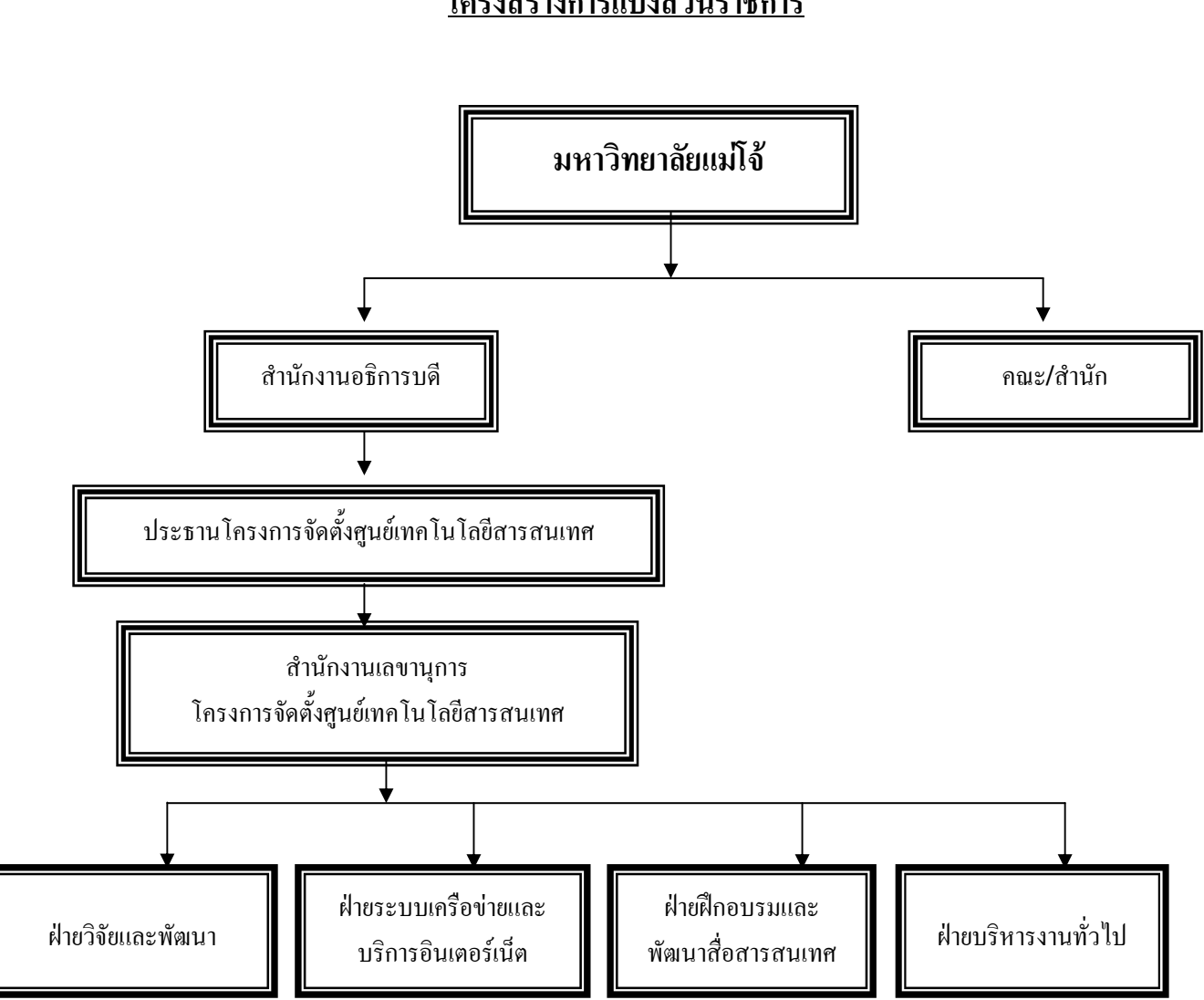

#### <u>โครงสร้างการแบ่งส่วนราชการ</u>

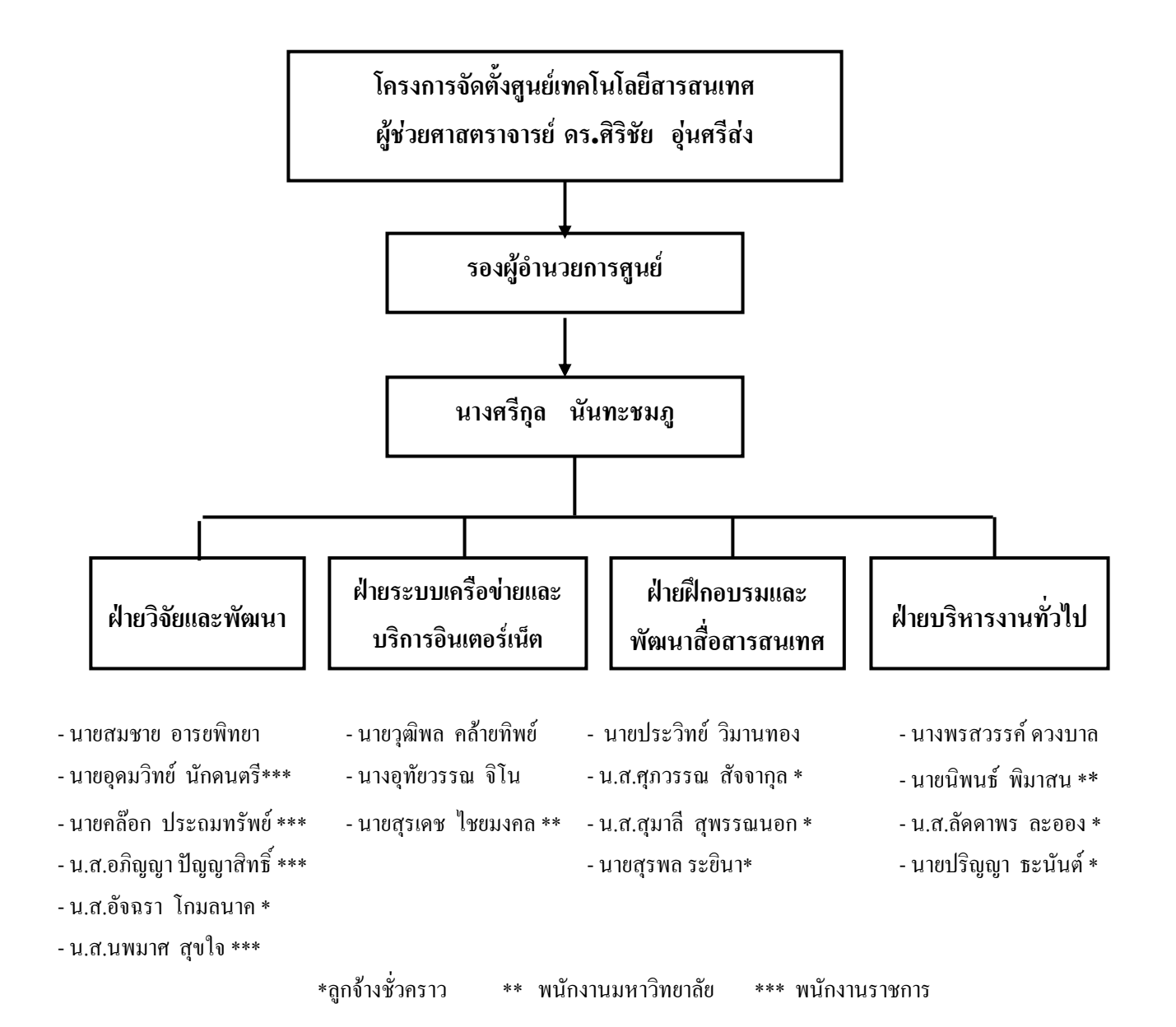

หน้าที่ความรับผิดชอบของแต่ละฝ่ายต่าง ๆ ภายในโครงการจัดตั้งศูนย์เทคโนโลยีสารสนเทศ

- 1. ฝ่ายระบบเครือข่ายและบริการอินเตอร์เน็ต มีกล่มงานในความรับผิดชอบ ดังนี้
	- 1. งานระบบเครือข่ายและเครื่องคอมพิวเตอร์แม่ข่าย (Networking System and Computer Server : NC)
	- 1.1. รับผิดชอบ ดูแล ควบคุมการทำงาน และแก้ไขปัญหาของสายใยแก้วนำแสงและสายสัญญาณเช่าที่เชื่อมโยงทั้งภายในและภายนอกมหาวิทยาลัยให้สามารถใช้งานได้ตาม ประสิทธิภาพและเกิดประโยชน์สูงสุด
	- 1.2. รับผิดชอบ ดูแล ควบคุมการทำงานและแก้ไขปัญหาของอุปกรณ์อิเล็กทรอนิกส์และคอมพิวเตอร์ที่เชื่อมโยงทั้งภายในและภายนอกมหาวิทยาลัย ให้สามารถใช้งานได้ตาม ประสิทธิภาพและเกิดประโยชน์สงสด
	- 1.3. รับผิดชอบ คูแล ควบคุมการทำงานและแก้ไขปัญหาของการจัดการระบบเครือข่ายและระบบรักษาความปลอดภัยบนระบบเครือข่ายคอมพิวเตอร์
	- 1.4. รับผิดชอบ ดูแล ควบคุมการทำงานและแก้ไขปัญหาของระบบไฟฟ้าสำรองของระบบเครือข่ายคอมพิวเตอร์และระบบไฟฟ้าสำรองของเครื่องแม่ข่าย
	- 1.5. รับผิดชอบ ดูแล ควบคุมการทำงาน และแก้ไขปัญหาของเครื่องคอมพิวเตอร์แม่ข่ายของบุคลากรและนักศึกษาให้สามารถใช้งานได้ตามประสิทธิภาพ และเกิดประโยชน์ สูงสุด
	- 1.6. รับผิดชอบ ดูแล ควบคุมการทำงาน และแก้ไขปัญหาของระบบปฏิบัติการและโปรแกรมที่ทำงานอยู่บนเครื่องแม่ข่ายของบุคลากรและนักศึกษาให้สามารถใช้งานได้ตาม ประสิทธิภาพและเกิดประโยชน์สูงสุด
	- 1.7. รับผิดชอบ ดูแล ควบคุมการทำงาน และแก้ไขปัญหาของการเข้าใช้ระบบเครือข่ายระยะไกล (ผ่านคู่สายโทรศัพท์) ให้สามารถใช้งานได้ ตามประสิทธิภาพและเกิด ประโยชน์สูงสุด
	- 1.8 รับผิดชอบ จัดหาและพัฒนาโปรแกรมที่ทำงานบนเครื่องแม่ข่ายให้เหมาะสมและใช้งานได้จริง
- 1.9. รับผิดชอบ คแล การศึกษาและพัฒนาเทคโนโลยีใหม่ ๆ นำมาประยกต์ใช้ในมหาวิทยาลัย
- 1.10.รับผิดชอบ ดูแล การวิเคราะห์ปัญหาที่เกิดขึ้นและศึกษาแนวทางแก้ไข ในระบบเครือข่ายคอมพิวเตอร์ และระบบเครือข่ายอินเตอร์เน็ต
- 1.11.รับผิดชอบ จัดทำระบบสำรองข้อมูลเครื่องแม่ข่ายประจำทุกสัปดาห์
- 2. งานบริการอินเตอร์เน็ตและลงทะเบียนบัญชีผู้ใช้บริการ (Internet Service and Account Register : IA)
	- 2.1. รับผิดชอบ ดูแล ควบคุม และแก้ไขปัญหาของระบบบัญชีผู้ใช้งานของบุคลากรและนักศึกษา ในการใช้งานระบบเครือข่ายภายในมหาวิทยาลัย
	- ่ 2.2. รับผิดชอบ ดูแล ควบคุม และแก้ไขปัญหาของระบบบัญชีผู้ใช้งานของบุคลากรและนักศึกษา ในการใช้งานระบบเครือข่ายทางไกล ผ่านคู่สายโทรศัพท์
	- 2.3. รับผิดชอบ จัดทำ ดูแล ควบคุม และแก้ไขปัญหาของ Web Site ในส่วนของศูนย์เทคโนโลยีสารสนเทศ
	- ่ 2.4. รับผิดชอบ ดูแล ควบคุม และแก้ไขปัญหาของเครื่องคอมพิวเตอร์เช่า และห้องบริการอินเตอร์เน็ต สำหรับนักศึกษาให้สามารถใช้งานได้ ตามประสิทธิภาพ และเกิด ประโยชน์สูงสุด
	- ่ 2.5. รับผิดชอบ คูแล การฝึกอบรมการใช้งานระบบเครือข่าย สำหรับนักศึกษาให้สามารถใช้งานได้ ตามประสิทธิภาพ และเกิดประโยชน์สูงสุด
	- 2.6. รับผิดชอบจัดทำคู่มือการใช้งานสำหรับนักศึกษาและบุคลากร

#### 3. งานติดตั้งและซ่อมบำรง (Installation and Maintenance: IM)

- 3.1. รับผิดชอบ คูแล และปรับปรุง ซ่อมบำรุงอุปกรณ์ ระบบเครือข่ายคอมพิวเตอร์และระบบเครือข่ายอินเตอร์เน็ตให้ใช้งานได้ตามปกติ
- 3.2. รับผิดชอบ ดูแล และแก้ไขปัญหาเครื่องไมโครคอมพิวเตอร์ที่เชื่อมโยงกับระบบเครือข่ายคอมพิวเตอร์
- 3.3. รับผิดชอบ ดูแล ติดตั้งและทดสอบระบบให้เครื่องไมโครคอมพิวเตอร์ที่เชื่อมโยงกับระบบเครือข่ายคอมพิวเตอร์
- 3.4. รับผิดชอบ ประสานงาน และฝึกอบรมให้ผู้ดูแลระบบประจำคณะ/สำนัก ให้สามารถดูแลระบบเครือข่ายได้อย่างมีประสิทธิภาพ
- 3.5. รับผิดชอบ ดูแล ตรวจสอบ ความสะอาดและจัดระเบียบตู้อุปกรณ์ระบบเครือข่าย ที่อยู่ในคณะ/สำนัก
- 3.6. รับผิดชอบดูแลห้องปฏิบัติการระบบเครือข่ายด้านความปลอดภัย

#### <u>่ 2. ฝ่ายฝึกอบรมและพัฒนาสื่อสารสนเทศ</u> มีกลุ่มงานในความรับผิดชอบ ดังนี้

#### 1. งานฝึกอบรม

รับผิดชอบในการจัดทำแผนการฝึกอบรม จัดทำโครงการ ขออนุมัติจัดอบรมโปรแกรมคอมพิวเตอร์ จัดหาเอกสารประกอบการอบรม จัดเตรียมห้องสำหรับฝึกอบรม จัดทำ ้สื่อที่ใช้ในการฝึกอบรม จัดทำอุปกรณ์ และประเมินผลการจัดฝึกอบรมในแต่ละโครงการ ตลอดจนให้บริการศูนย์สอบมาตรฐานวิชาชีพคอมพิวเตอร์

#### ่ 2 งานพัฒนาสื่อสารสนเทศ

้เป็นหน่วยงานกลางในการจัดทำสื่อประกอบการเรียนการสอนให้อยู่ในรูปของ Multimedia การถ่ายทอดผ่านระบบเครือข่ายคอมพิวเตอร์ การจัดทำ Web Site และปรับปรุง ข้อมูล Web Site ของมหาวิทยาลัยแม่โจ้ ภายใต้ WWW.mju.ac.th ตลอดจนดูแลรายวิชาด้วยระบบอิเล็กทรอนิกส์

#### <u>3. ฝ่ายวิจัยและพัฒนา</u> มีกลุ่มงานในความรับผิดชอบ ดังนี้

#### 1. งานวิจัย

้ เพื่อทำหน้าที่เป็นหน่วยงานกลาง ในการรองรับงานวิจัยทางด้านเทคโนโลยีสารสนเทศและงานประดิษฐ์คิดค้น ิทางด้านเทคโนโลยี

#### 2. งานพัฒนาโปรแกรม

้วิเคราะห์และพัฒนาระบบโปรแกรมเฉพาะทาง ตามความต้องการของมหาวิทยาลัย

#### 3. ITU GIS (Geographic Information System)

ี ทำหน้าที่วางแผน ออกแบบ บริหาร ดูแล ควบคุม และบำรุงรักษา ห้องปฏิบัติการ GIS

#### 4. งานด้านข้อมูลกลางมหาวิทยาลัย

-1. ทำหน้าที่วางแผน ออกแบบ ดูแล พัฒนา และควบคุมการใช้งานระบบฐานข้อมูลของมหาวิทยาลัย (ประกอบไปด้วยระบบ MIS, U-DOC, PMOC ฯลฯ) ซึ่งจะนำมาซึ่ง ้ข้อมูลที่ใช้สนับสนุนการบริหารงาน การจัดองค์กร และการกำหนดแผนพัฒนาองค์กรได้อย่างมีประสิทธิภาพให้คำปรึกษาและแนะนำการใช้โปรแกรมประยุกต์และ โปรแกรมสำเร็จรูป

2. จัดทำและดูแล การสั่งงานนักศึกษาผ่านทางอินเตอร์เน็ต ให้แก่อาจารย์ภายในมหาวิทยาลัย โดยจัดทำในรูปแบบของ Home page

3. จัดทำ web database ในการค้นหาข้อมูลในรูป Intranet และ Internet

4. จัดทำคู่มือการใช้งานและแก้ไขปัญหา การใช้คอมพิวเตอร์ และโปรแกรมสำเร็จรูป ผ่านทาง Network เพื่อให้ผู้ใช้งานแก้ปัญหา และแก้ไขด้วยตนเอง

#### <u>4. ฝ่ายบริหารงานทั่วไป</u> มีกลุ่มงานในความรับผิดชอบ ดังนี้

#### 1. งานบริหารและธุรการ ได้แก่

ี การปฏิบัติหน้าที่เกี่ยวกับการจัดการเอกสารการบริหารงานบุคคล การประชาสัมพันธ์กิจกรรมต่างๆ ของศูนย์ฯ และการจัดการด้านอาคารสถานที่และยานพาหนะ ตลอดจน การสนับสนุนงานอื่นที่ได้รับมอบหมาย

#### 2 งานนโยบายและแผน

่ ทำหน้าที่ศึกษาวิเคราะห์ รวบรวมข้อมูลเพื่อกำหนดแผนงาน/โครงการต่างๆ ติดตามและประเมินผลแผนงาน/โครงการ การวิเคราะห์จัดทำงบประมาณ/อัตรากำลัง ประสานงานด้านการวิจัยและวิเทศสัมพันธ์ เป็นหน่วยงานรองรับการดำเนินงานประกันคุณภาพการศึกษา

#### 3 งานคลังและพัสดุ

้รับผิดชอบการบริหารงานงบประมาณจากแหล่งงบประมาณต่างๆ โดยมีการแบ่งงานออกเป็น 2 หน่วย ได้แก่

- หน่วยการเงินและบัญชี ทำหน้าที่ควบคุมการเบิกจ่ายเงินให้เป็นไปตามแผนและระเบียบปฏิบัติ จัดทำรายงานงบการเงินเสนอผู้บริหาร

- หน่วยพัสดุ ทำหน้าที่ในด้านการจัดซื้อจัดจ้าง ควบคุมวัสดุและครุภัณฑ์ให้เป็นไปตามระเบียบ

การประมาณการระดับความเสี่ยงของศูนย์เทคโนโลยีสารสนเทศ มหาวิทยาลัยแม่โจ้ \_\_\_\_\_\_\_\_\_\_\_\_\_\_\_\_\_\_\_\_\_\_\_\_\_\_

#### ิความหมายของความเสี้ยง

ี ความเสี่ยง (Risk) เป็นสิ่งที่เกิดจากการรวมตัวกันของข้อจำกัด (Constraint) และความไม่แน่นอน (Uncertainty) เราต้องการเผชิญข้อจำกัดและความไม่แน่นอนของ โครงการ ด้วยการลดความเสี่ยงของโครงการให้ต่ำสุดโดยการขจัดข้อจำกัดหรือลดความไม่แน่นอนให้มากที่สุด

#### ิการบริหารความเสี่ยงของโครงการ

ี การบริหารความเสี่ยง (Risk Management) เป็นการปฏิบัติการควบคุมความเสี่ยงซึ่งประกอบด้วย การวางแผนความเสี่ยง การประเมินความเสี่ยงด้านต่างๆ การพัฒนา ิทางเลือกในการบริหารความเสี่ยง การตรวจสอบความเสี่ยงเพื่อหาว่าความเสี่ยงได้เปลี่ยนแปลงไปอย่างไร และบันทึกการบริหารความเสี่ยงทั้งหมด การบริหารความเสี่ยงของโครงการ (Project Risk Management) เป็นการปฏิบัติการที่มีขั้นตอน วิธีการและเครื่องมือในการบริหารความเสี่ยง มีลักษณะของการตัดสินใจ ้ เชิงรุกเพื่อประเมินสิ่งที่อาจเกิดความผิดพลาดอย่างต่อเนื่องหรือประเมินความเสี่ยง ระบุว่าความเสี่ยงที่จะต้องจัดการก็ออะไร และใช้ยุทธศาสตร์เพื่อจัดการความเสี่ยงเหล่านั้น

#### ้เกณฑ์การพิจารณาให้ระดับความเสี่ยง

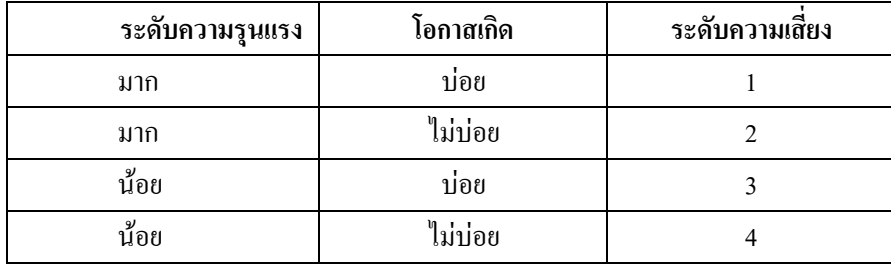

#### การจัดระดับความเสี่ยง

(Risk Priority Ranking =  $n1 \rightarrow n2 \rightarrow \nu1 \rightarrow \nu2$ )

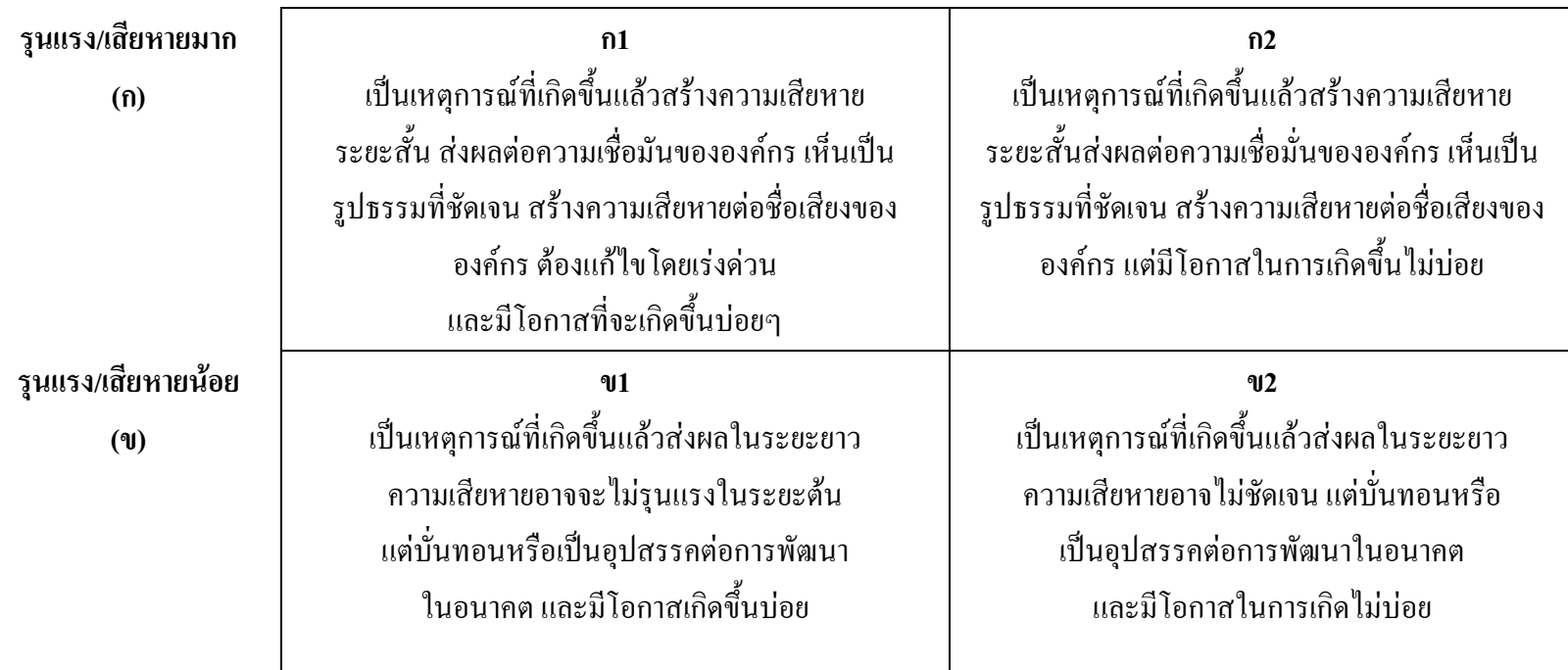

## ตารางสำหรับระบุความเสี่ยง

#### ฝ่ายระบบเครือข่ายและบริการอินเตอร์เน็ต

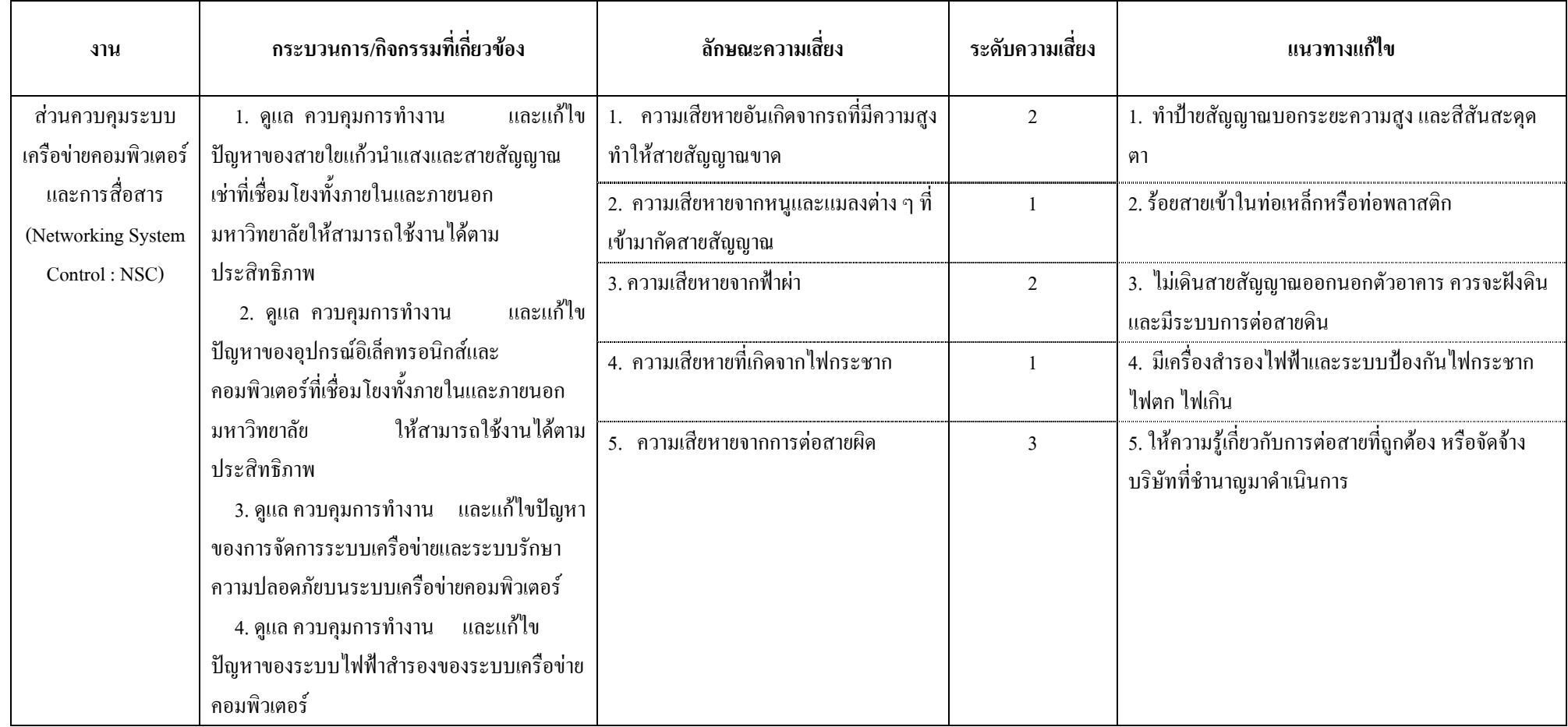

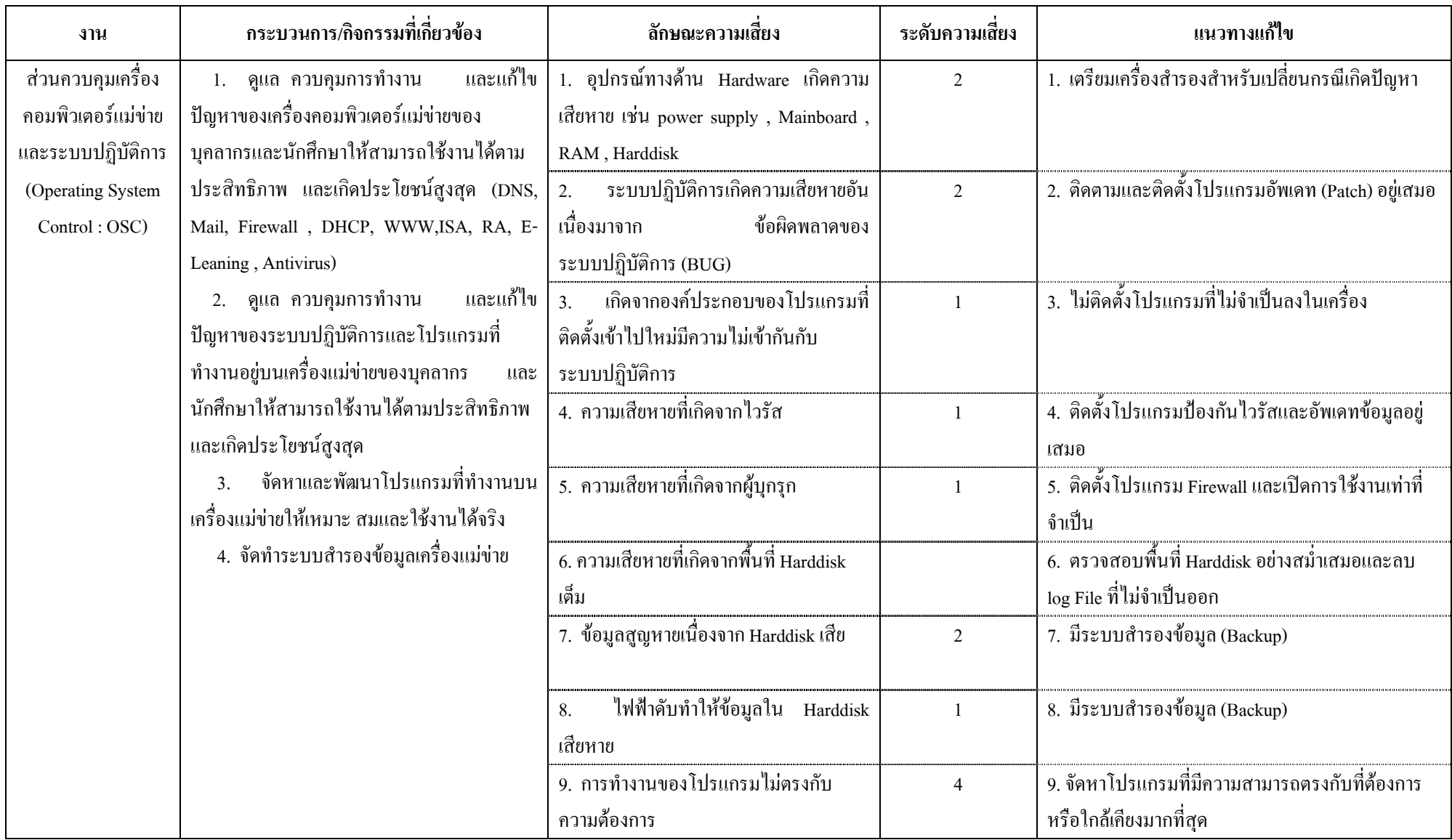

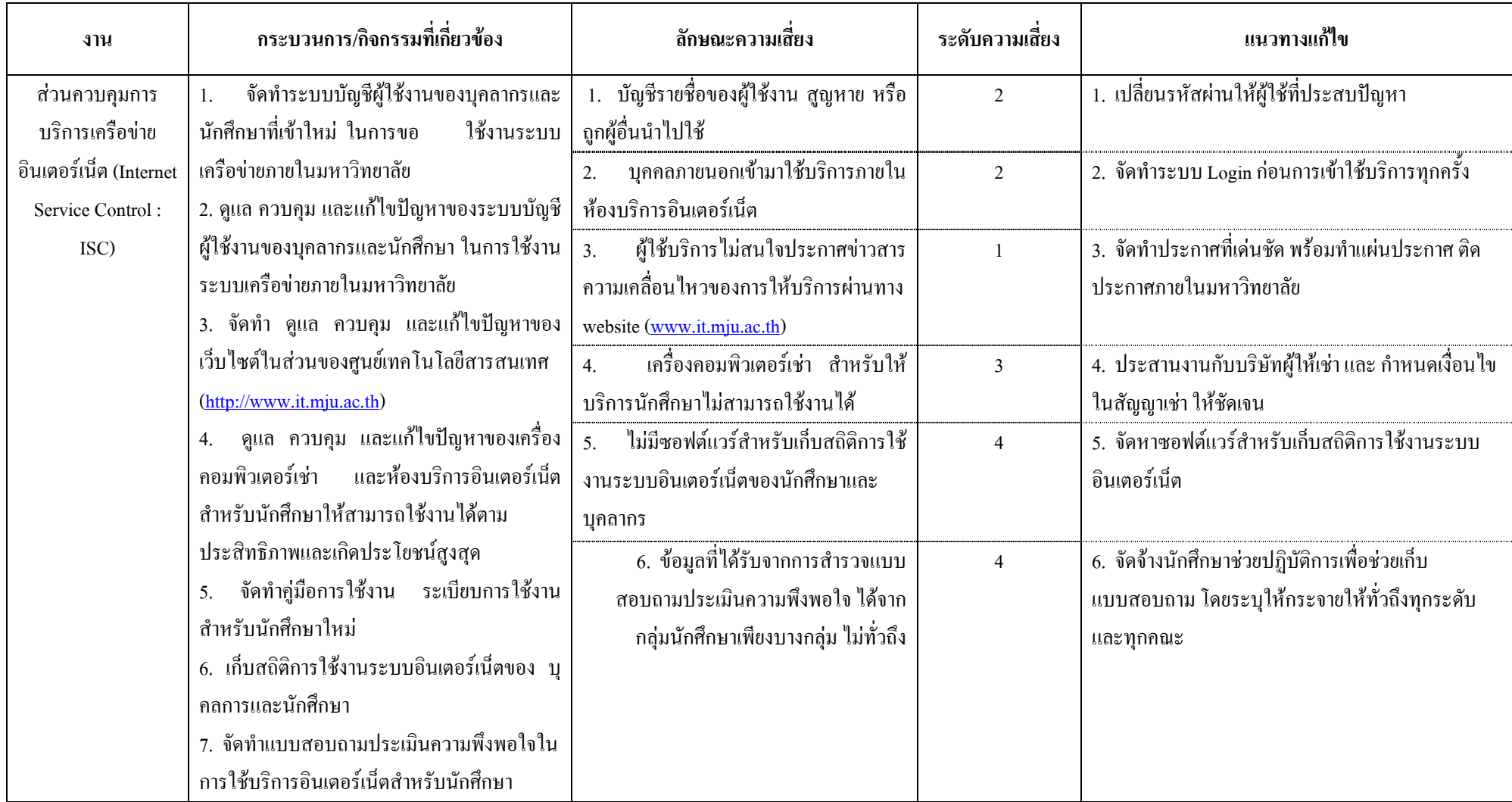

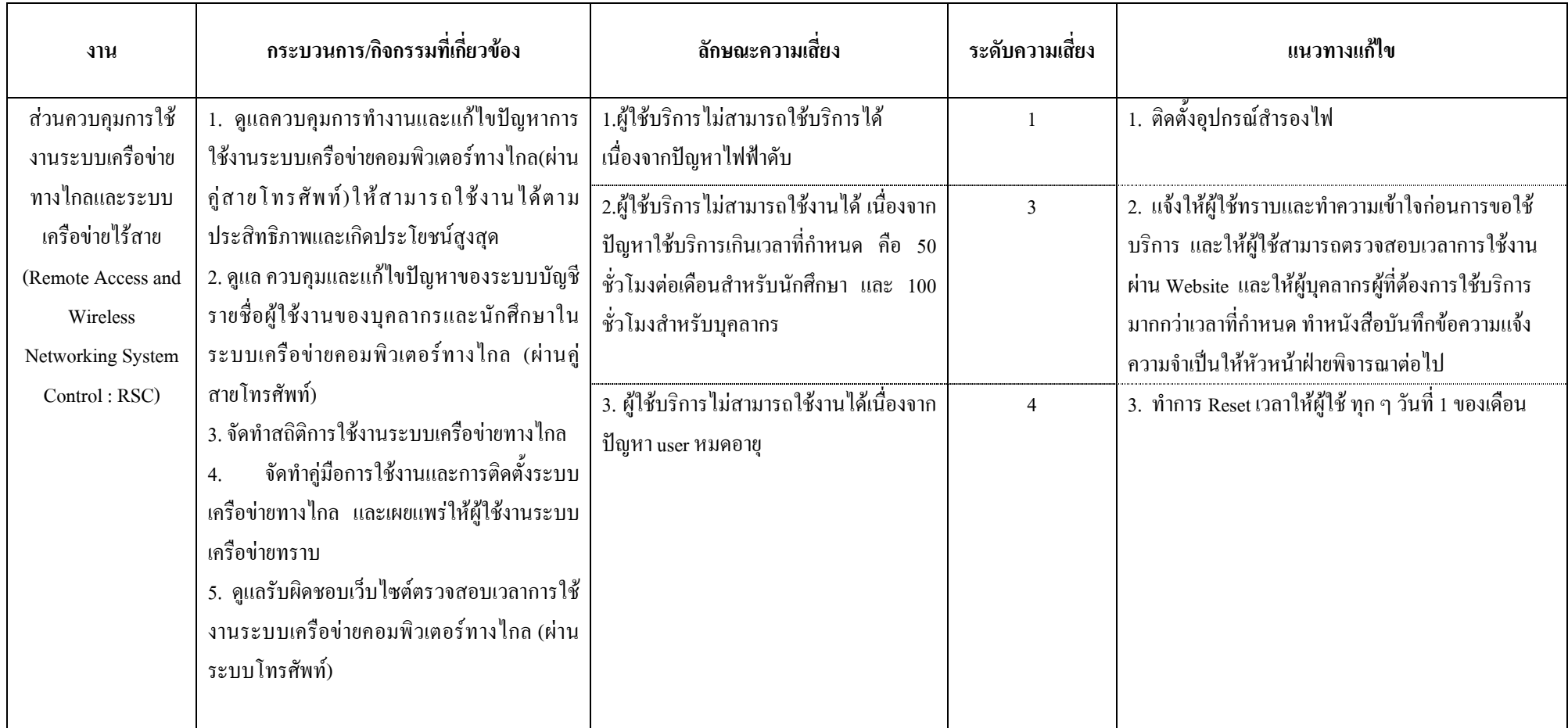

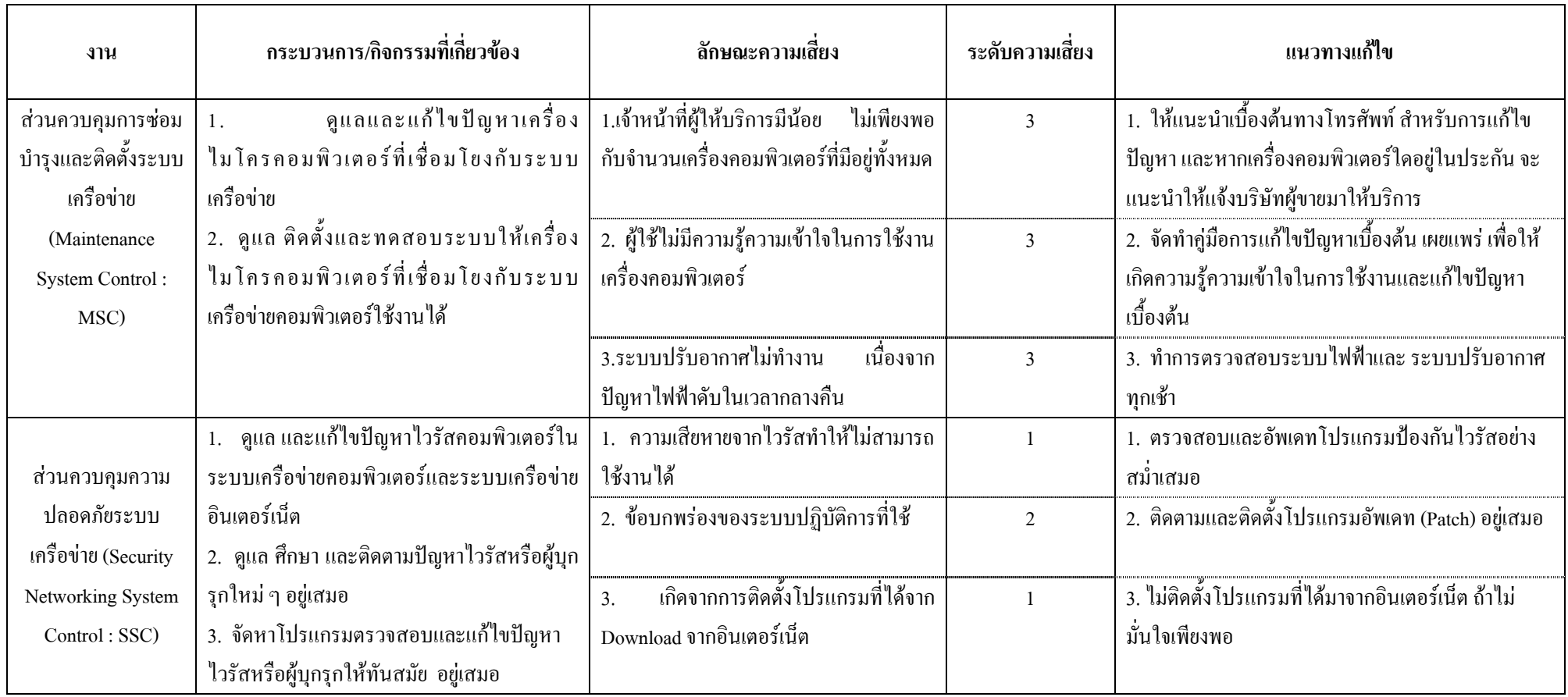

#### <u>แผนปฏิบัติการเพื่อรับมือและจัดการความเสี่ยง</u>

หน่วยงาน <u>ฝ่ายระบบเครือข่ายและบริการอินเตอร์เน็ต สุนย์เทคโนโลยีสารสนเทศ สำนักอธิการบดี มหาวิทยาลัยแม่โจ้</u>

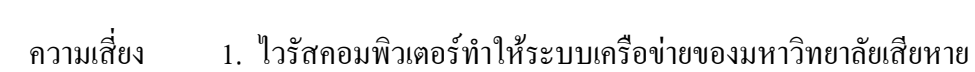

ระดับ

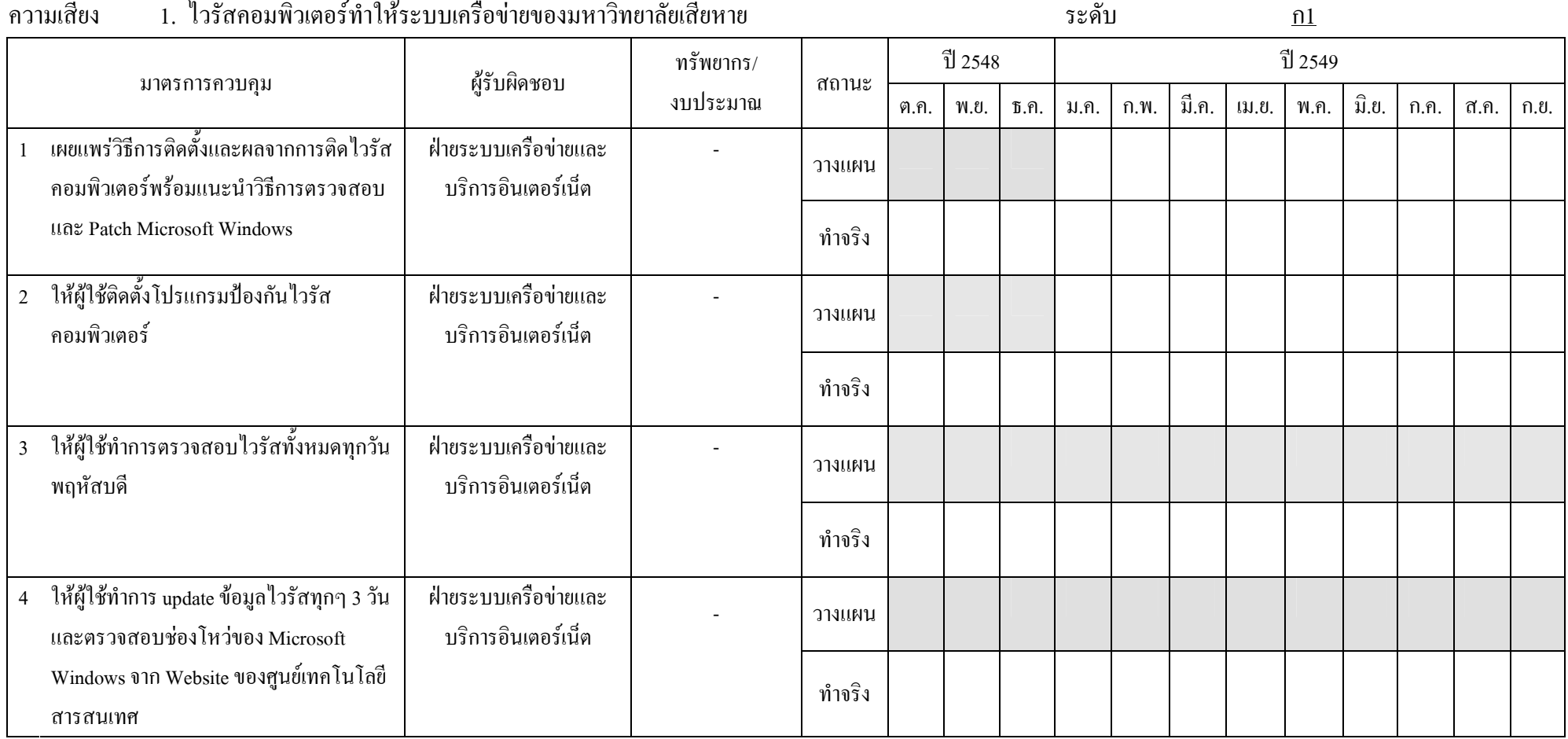

การใช้งานระบบเครือข่ายมีประสิทธิภาพมากขึ้น (เร็วขึ้น) และความปลอดภัยของข้อมูลผู้ใช้มีมากขึ้น ผลที่ได้รับ ระดับที่กาดหมาย  $n2$ หน่วยงาน <u>ฝ่ายระบบเครือข่ายและบริการอินเตอร์เน็ต ศูนย์เทคโนโลยีสารสนเทศ สำนักอธิการบดี มหาวิทยาลัยแม่โจ้</u> คาาบลี่ยง 

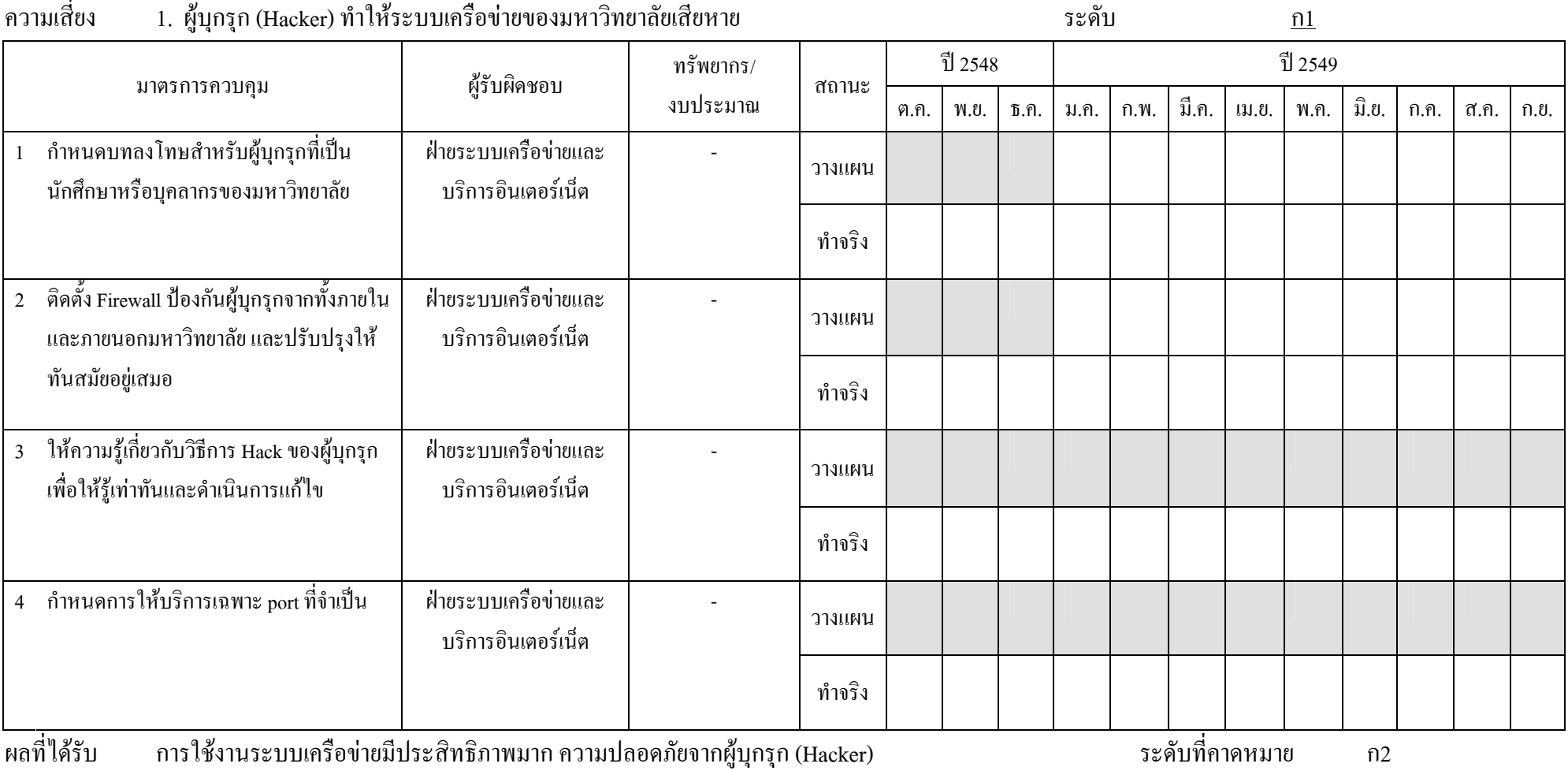

### ตารางระบุความเสี่ยง

#### งานวิจัยและพัฒนา

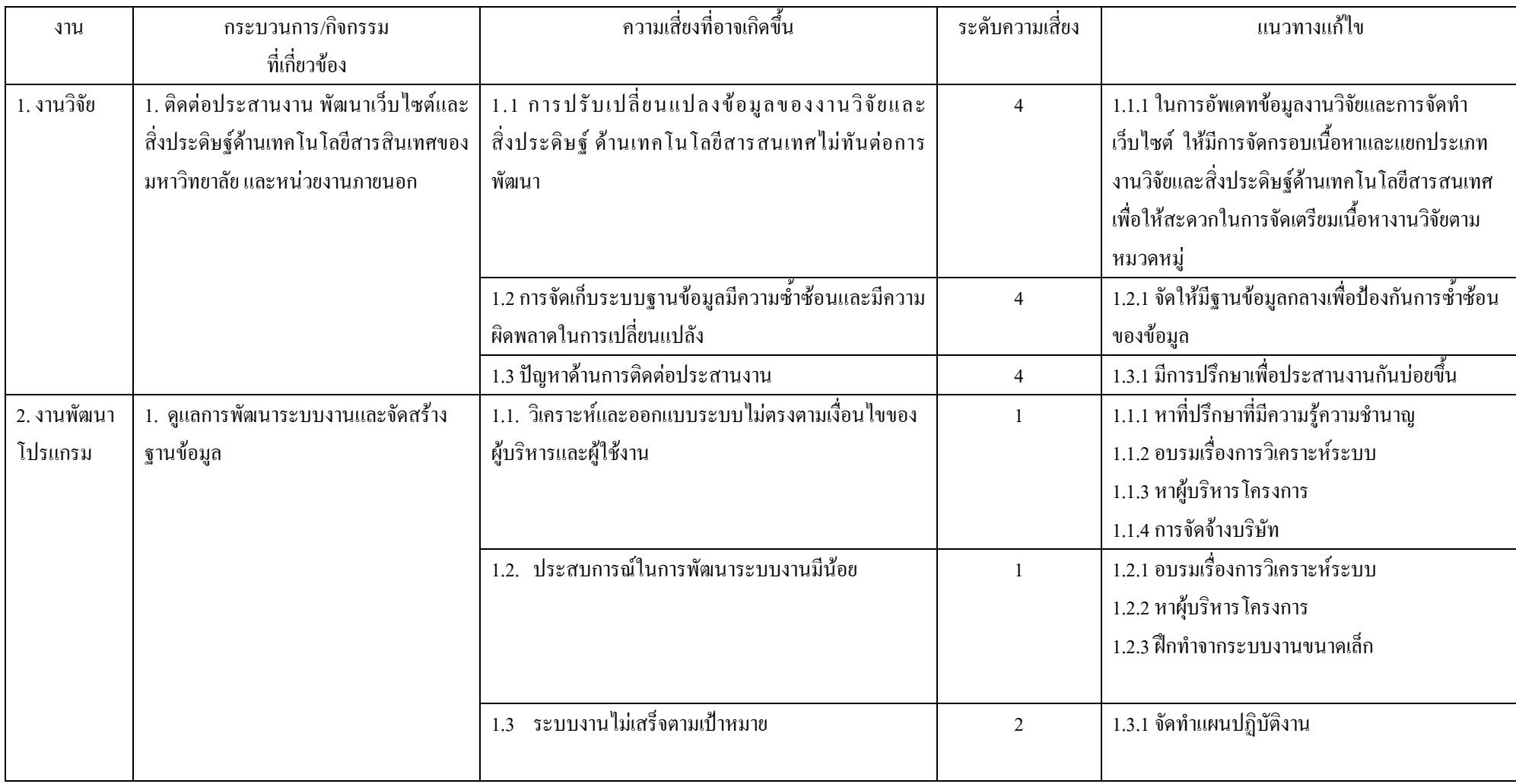

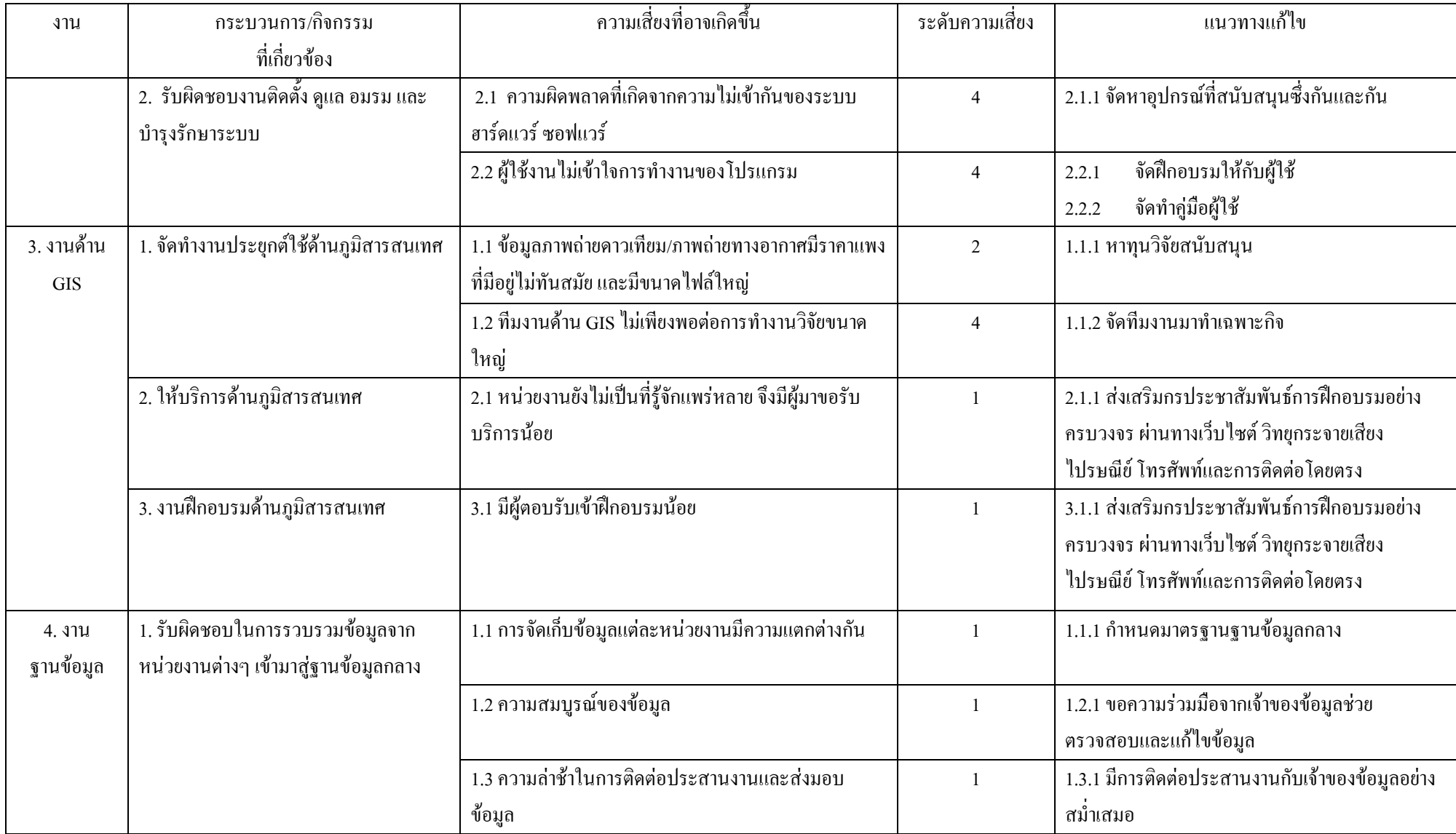

#### <u>แผนปฏิบัติการเพื่อรับมือและจัดการความเสี่ยง</u>

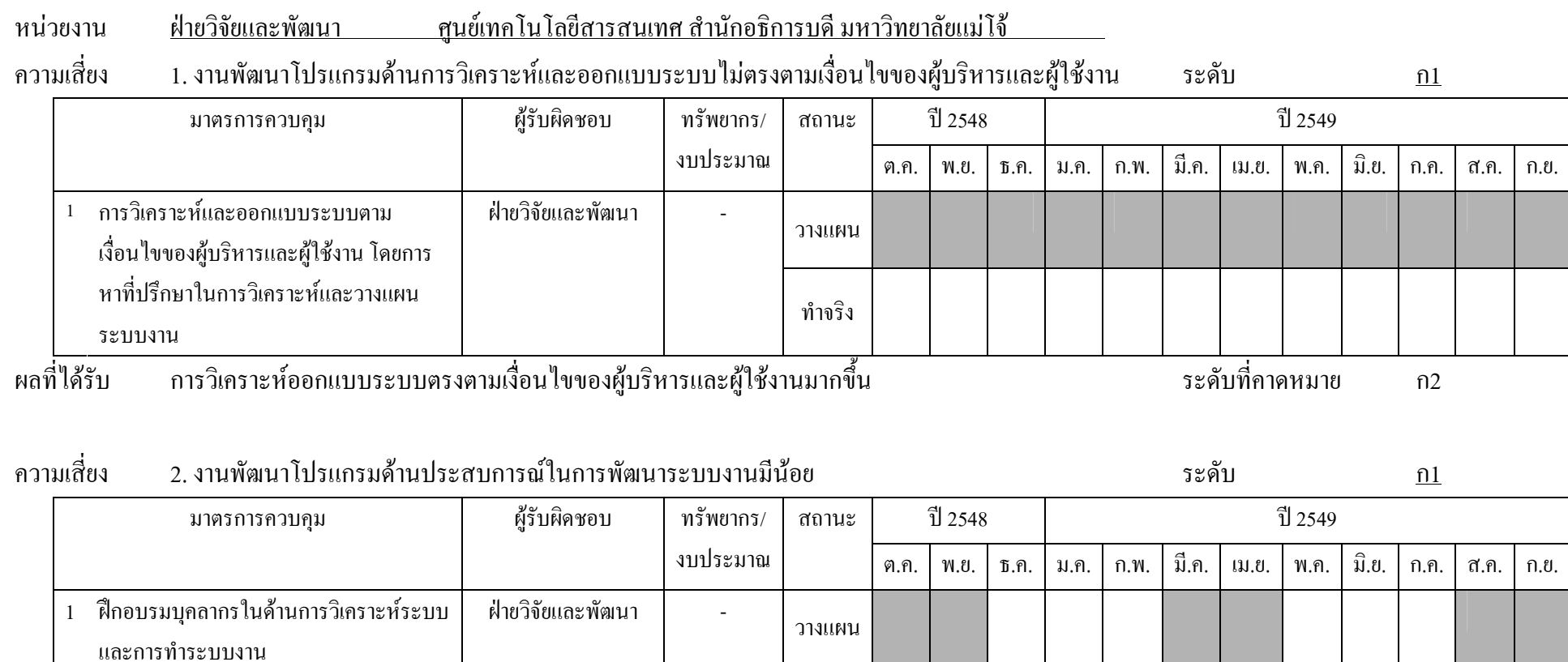

ทำจริง ผลที่ได้รับ ี บุคลากรสามารถวิเคราะห์ออกแบบระบบและมีประสบการณ์ในการพัฒนาระบบมากขึ้น ้ ระดับที่คาดหมาย  $n2$ 3. งานด้าน GIS หน่วยงานยังไม่เป็นที่รู้จักแพร่หลาย ความเสี่ยง ระดับ  $\underline{\mathbf{n}}$ 

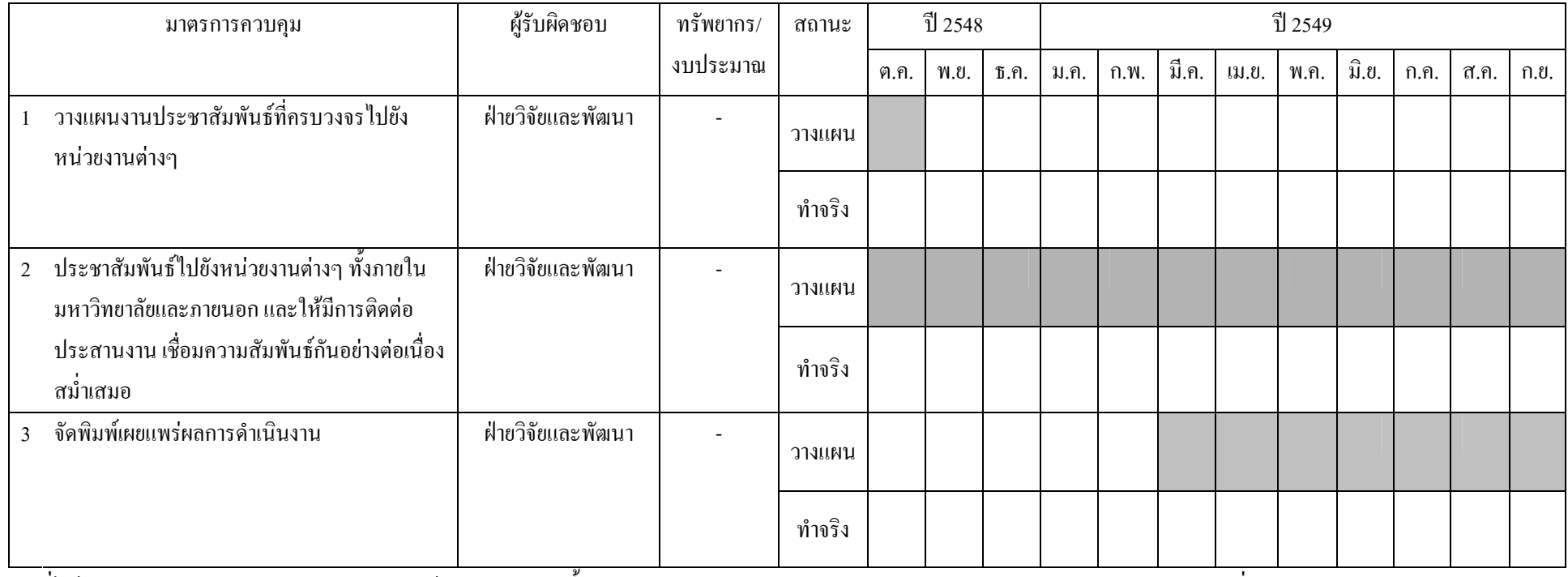

ผลที่ได้รับ หน่วยงานมีการตอบรับและเข้ามาติดต่อมากขึ้น ้ระดับที่คาดหมาย  $n2$ 

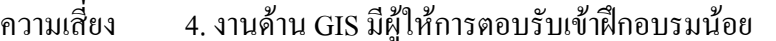

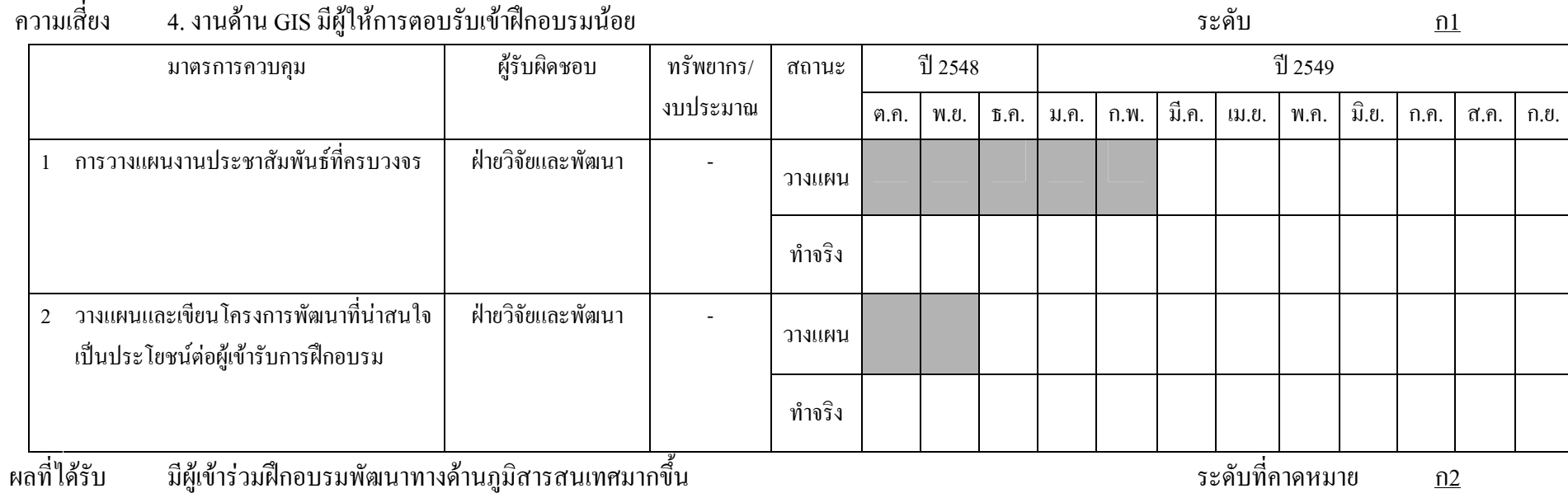

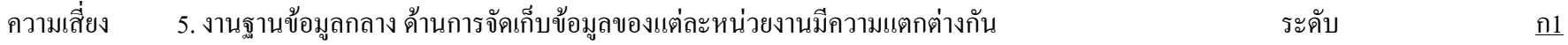

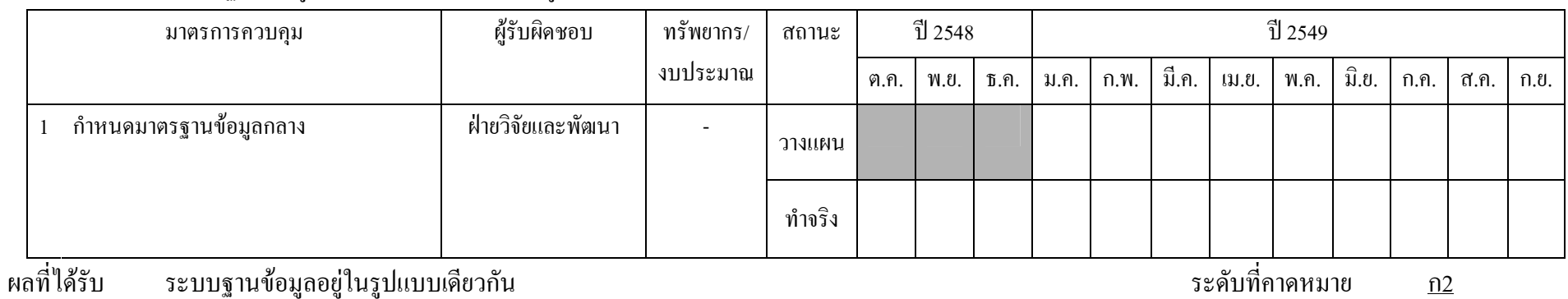

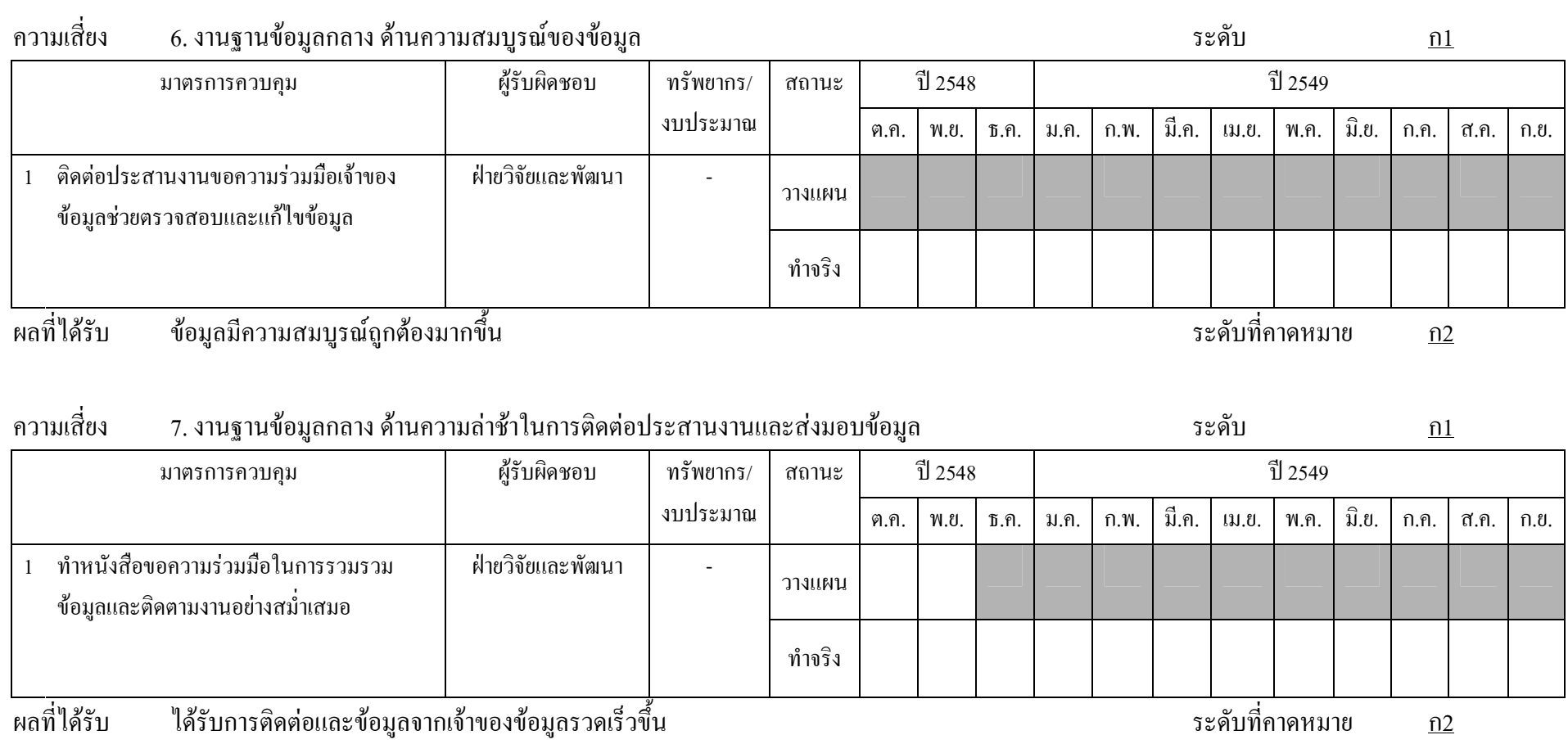

### ตารางระบุความเสี่ยง ิหน่วยฝึกอบรมและพัฒนาสื่อสารสนเทศ

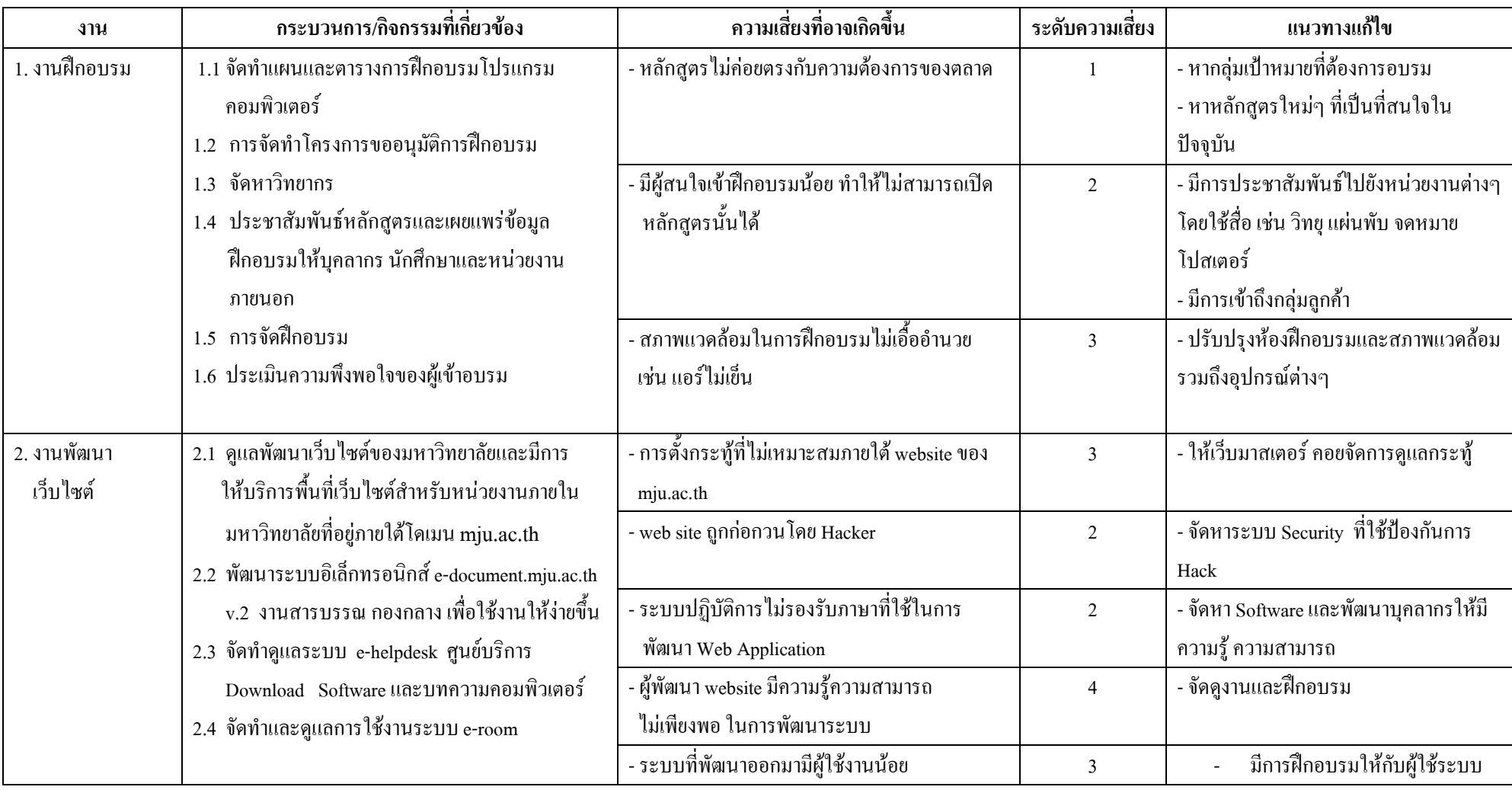

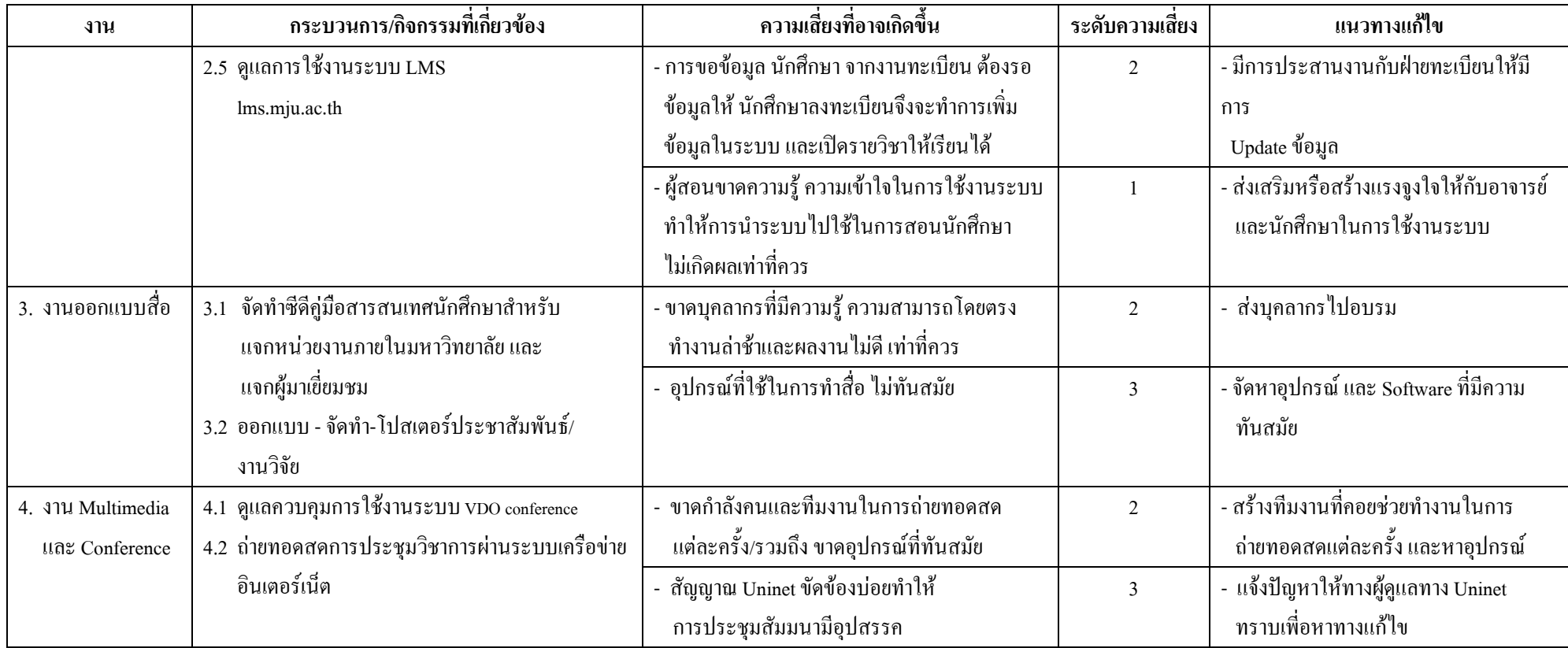

### <u>แผนปฏิบัติการเพื่อรับมือและจัดการความเสี่ยง</u>

### หน่วยงาน ฝ่ายฝึกอบรมและพัฒนาสื่อสารสนเทศ ศูนย์เทคโนโลยีสารสนเทศ สำนักอธิการบดี มหาวิทยาลัยแม่โจ้

ความเสี่ยง 1. งานฝึกอบรม

ระดับ

 $\underline{\mathbf{n}}$ 

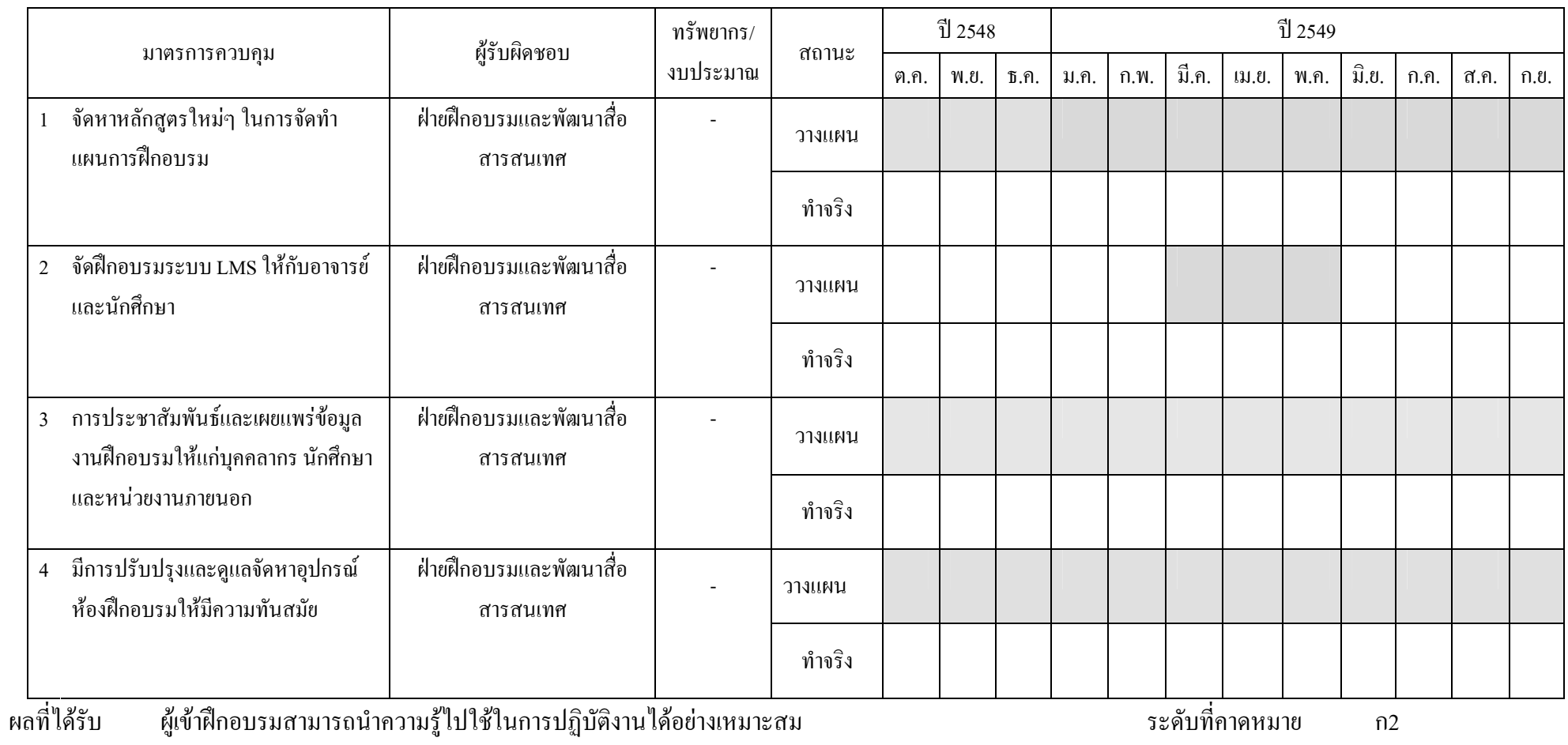

### หน่วยงาน ฝ่ายฝึกอบรมและพัฒนาสื่อสารสนเทศ ศูนย์เทคโนโลยีสารสนเทศ สำนักอธิการบดี มหาวิทยาลัยแม่โจ้

ความเสี่ยง 2. งานพัฒนา web site

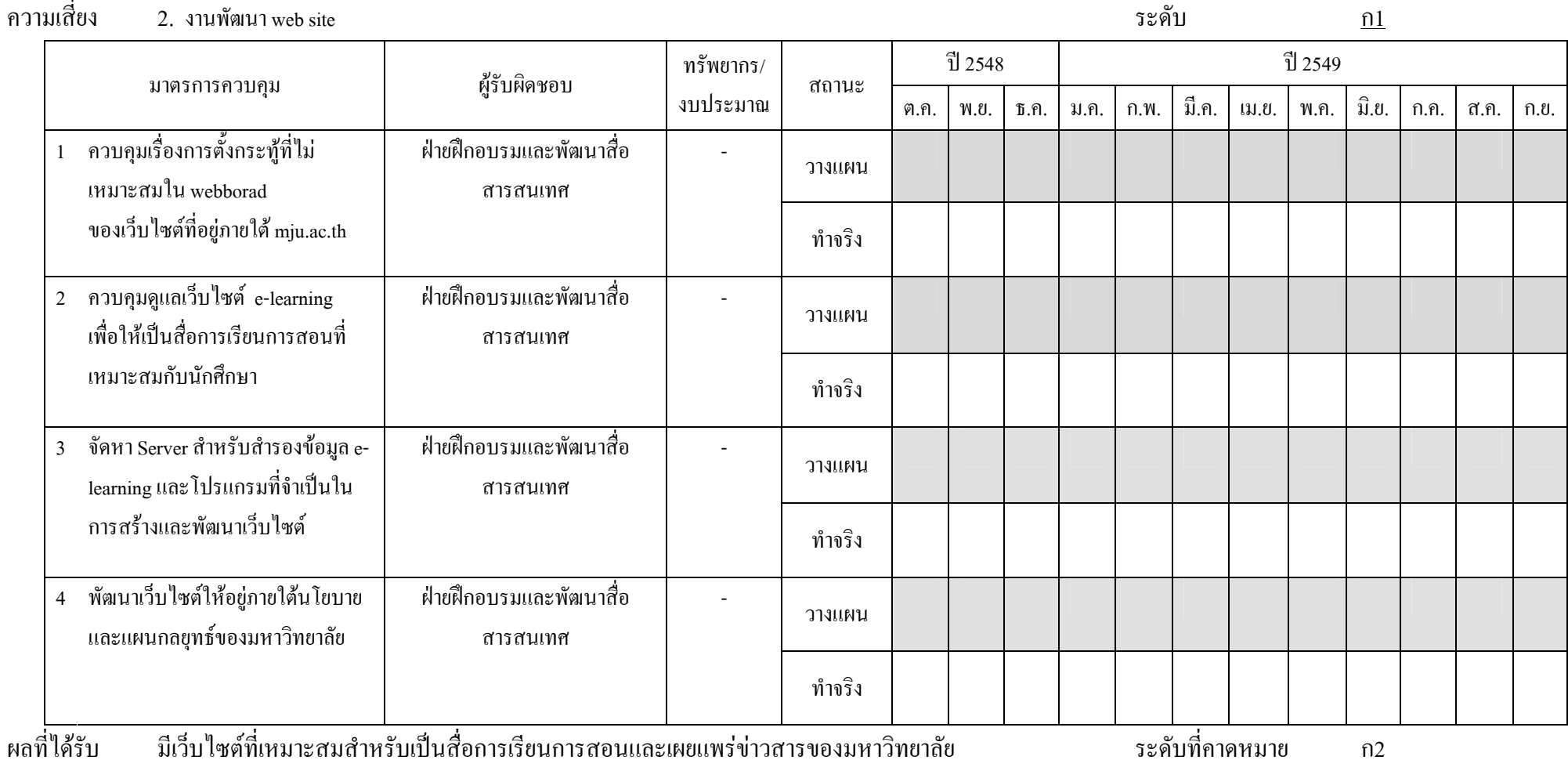

# ตารางระบุความเสี่ยง

## ์<br>ฝ่ายบริหารงานทั่วไป

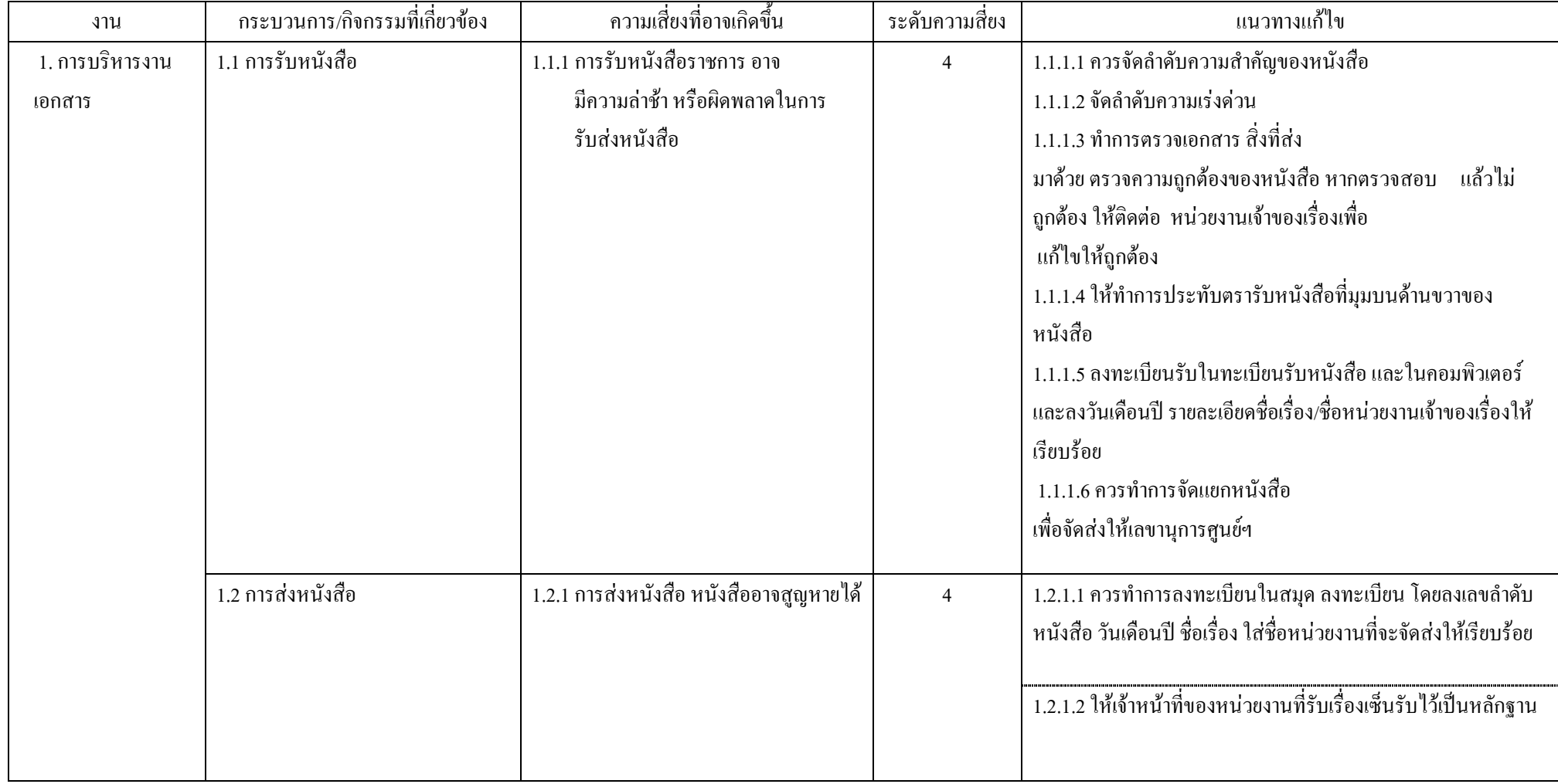

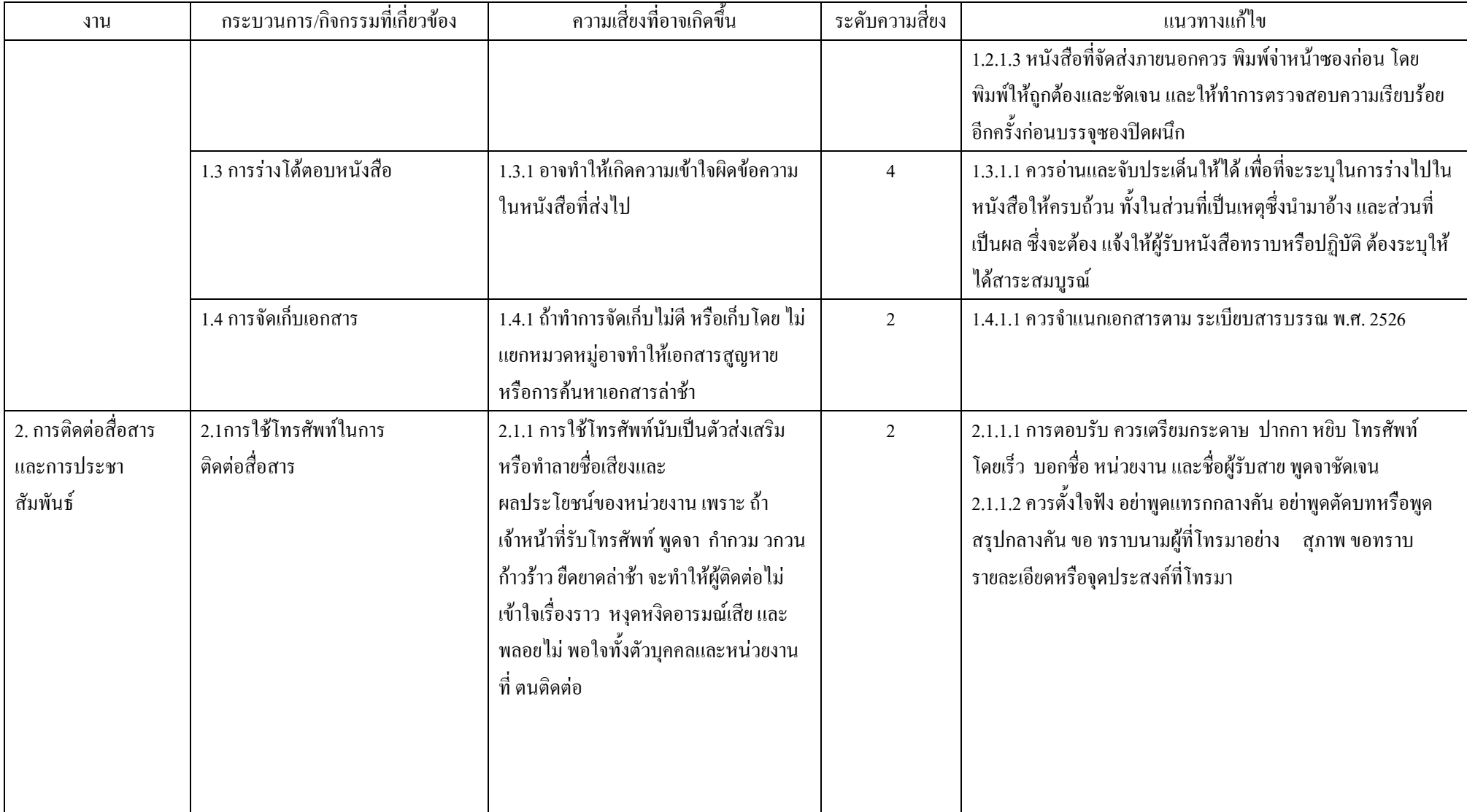

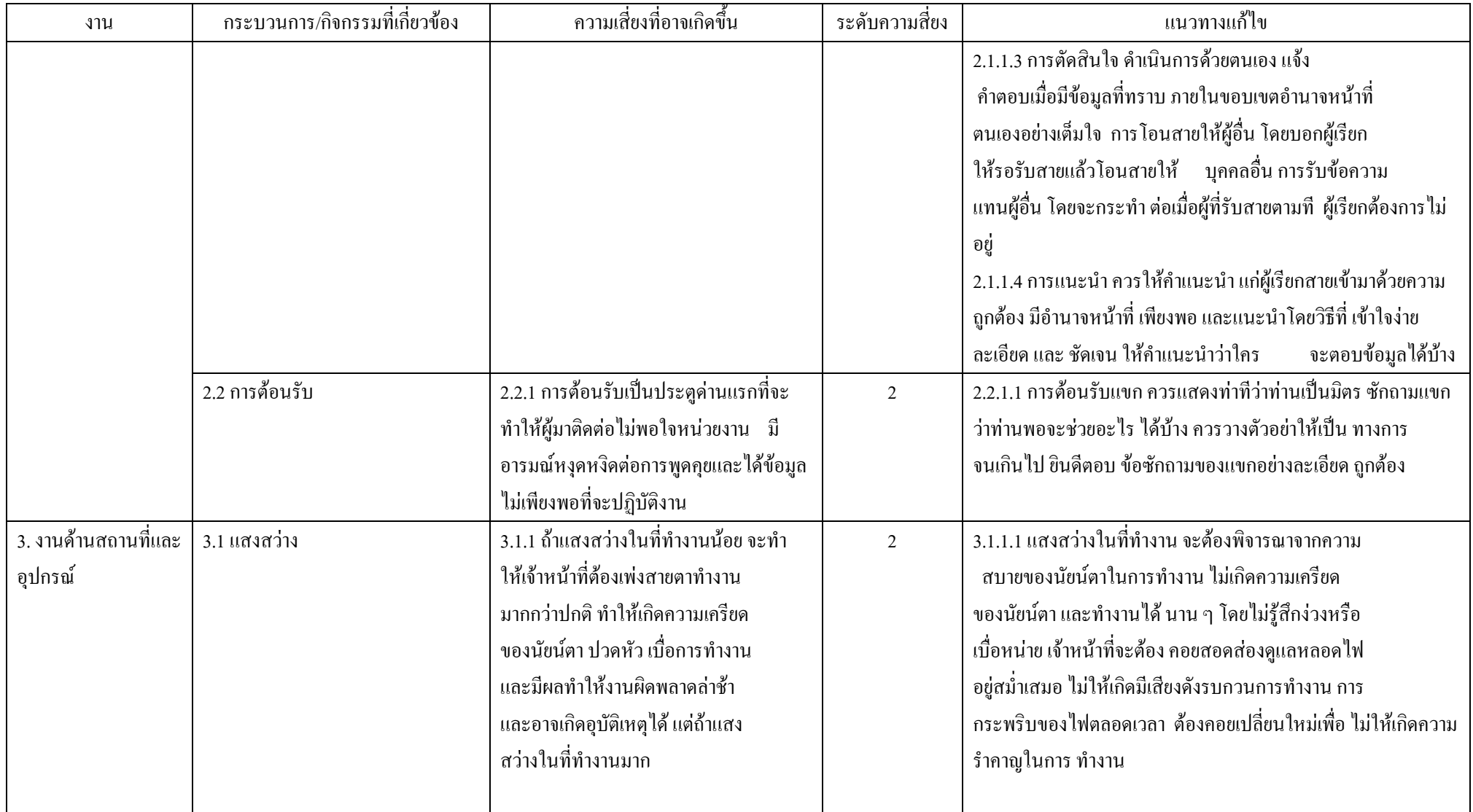

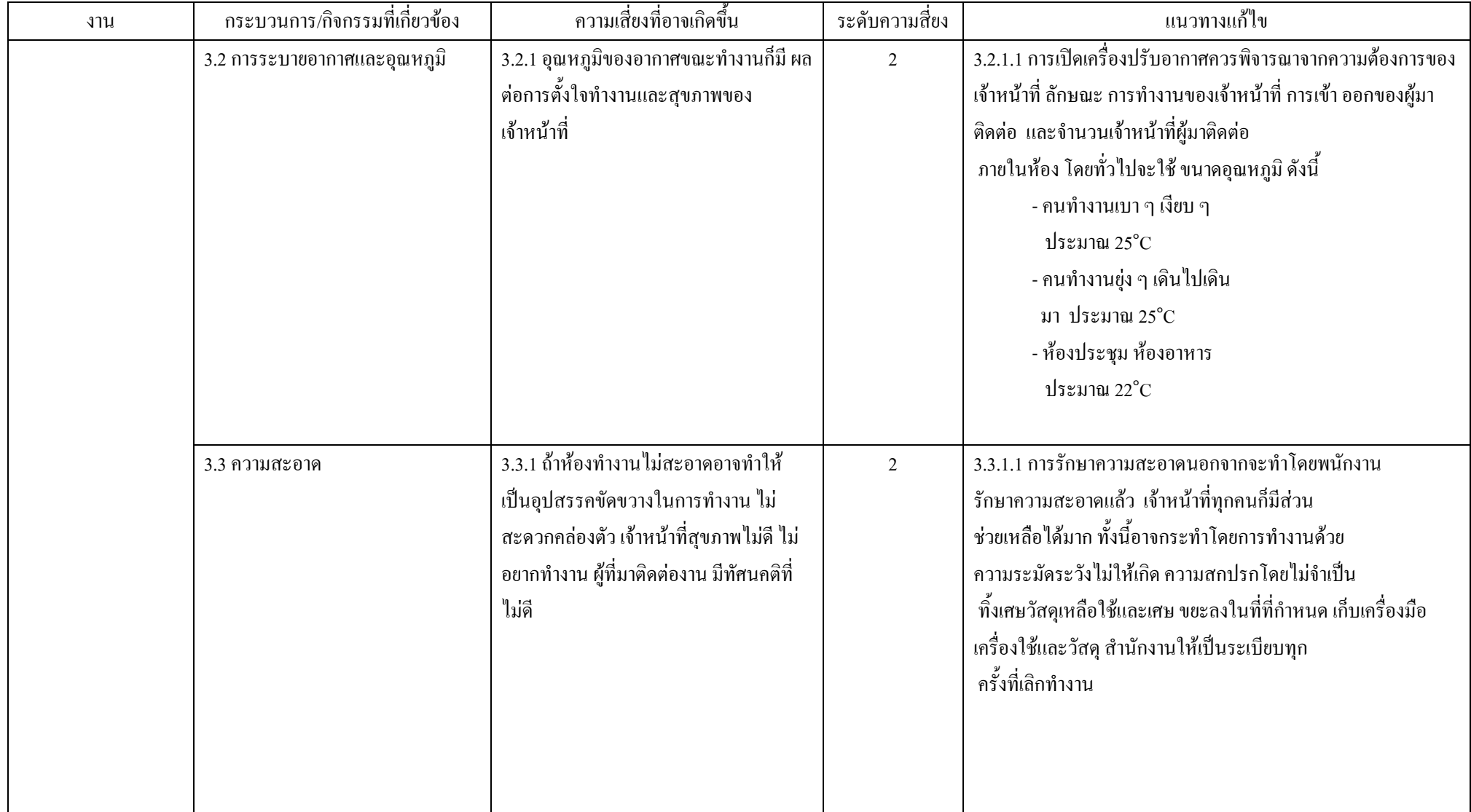

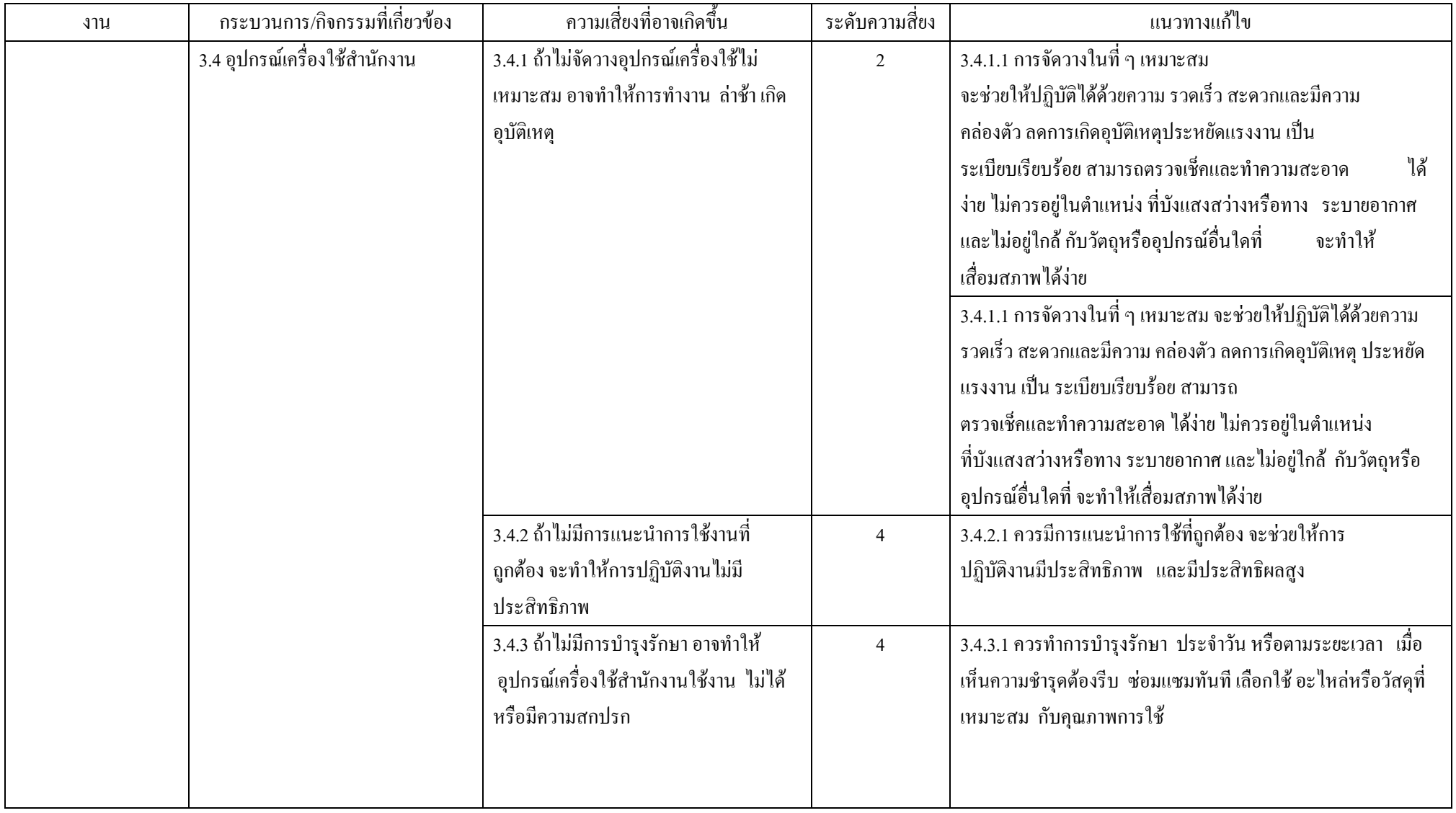

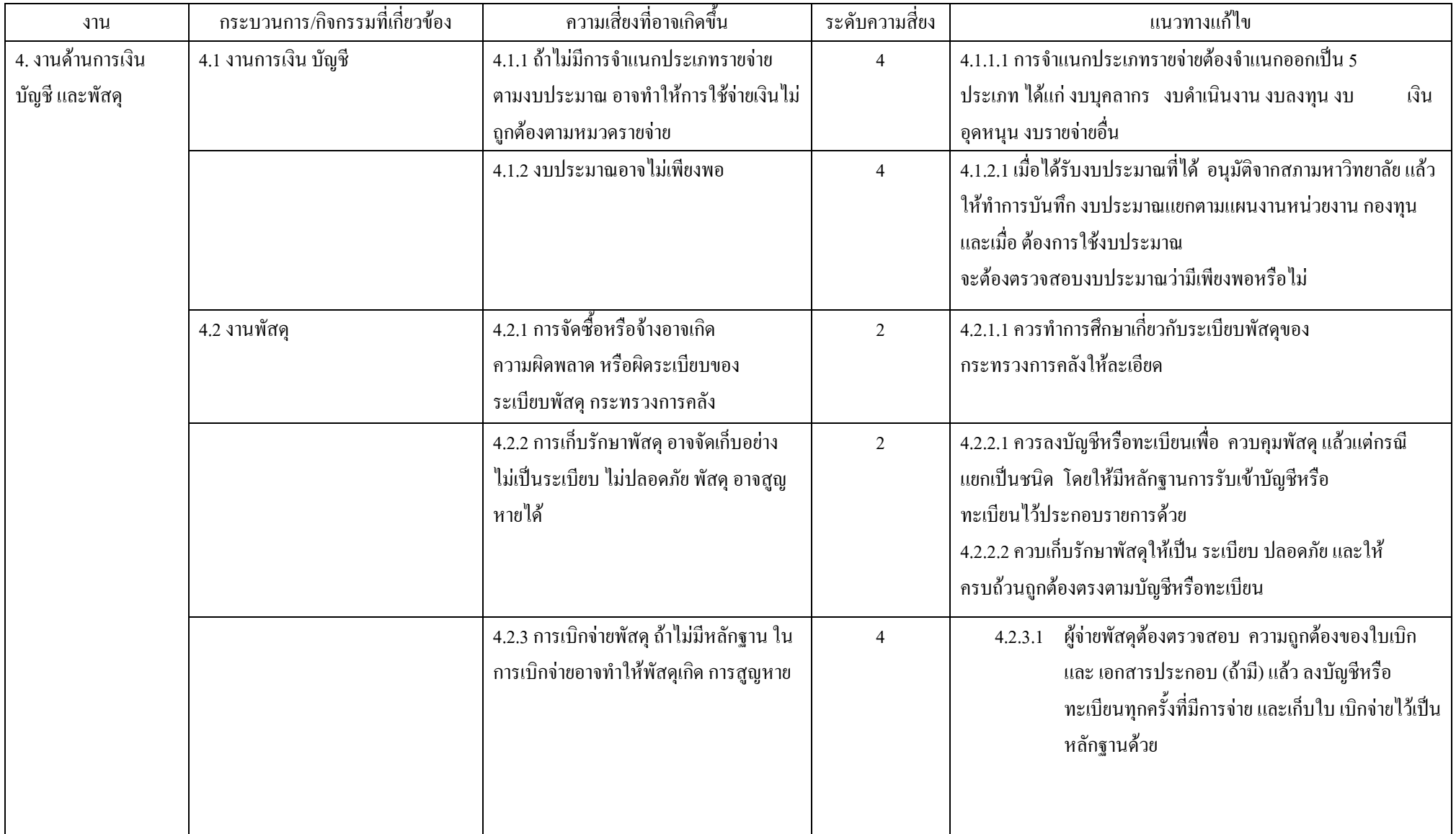

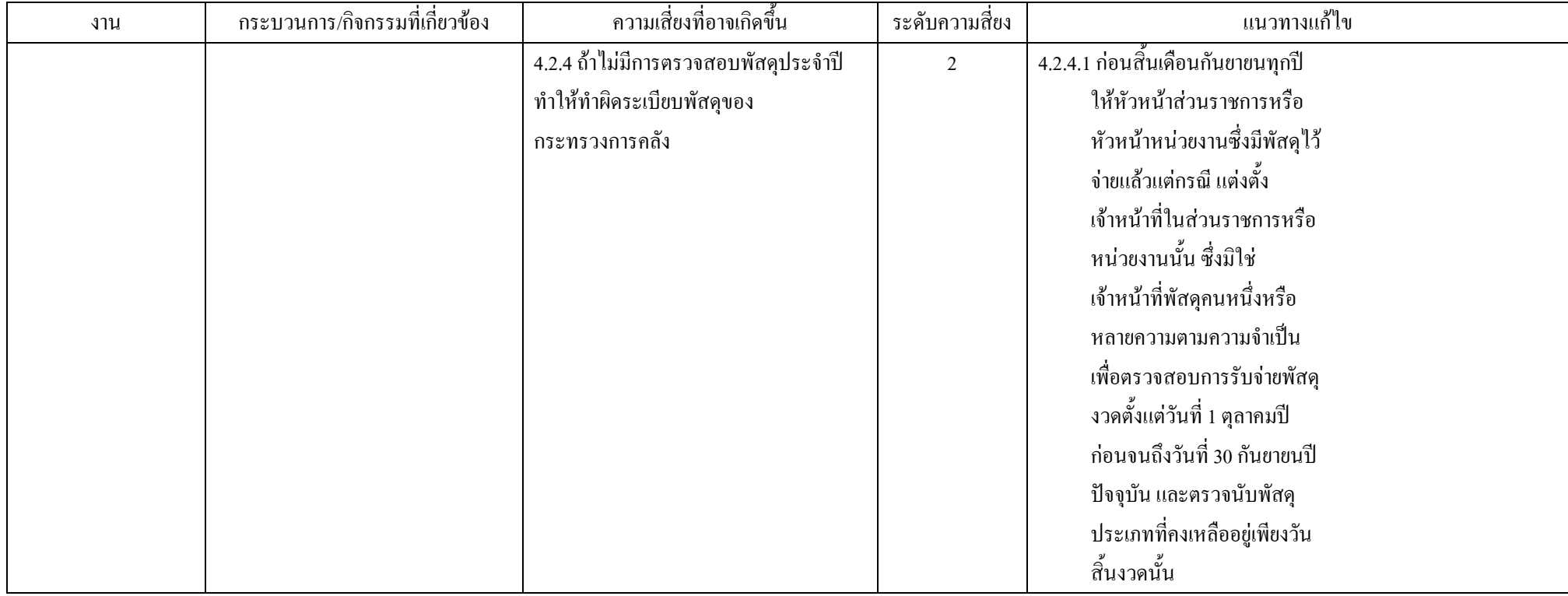

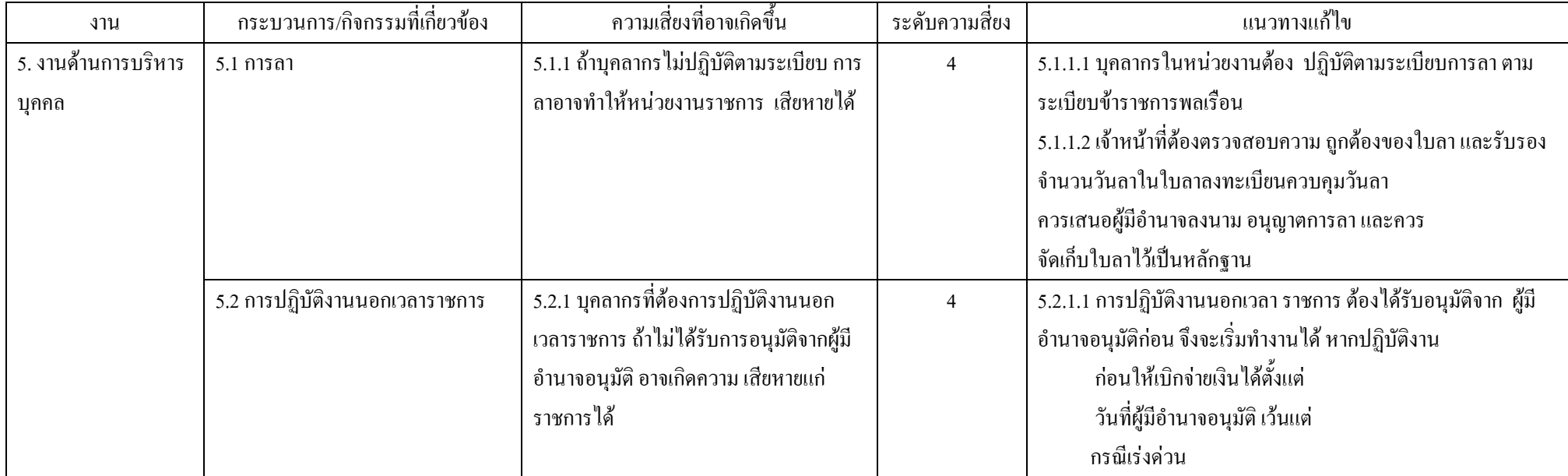

![](_page_36_Picture_4.jpeg)

![](_page_37_Picture_4.jpeg)

![](_page_38_Picture_4.jpeg)

![](_page_39_Picture_4.jpeg)

![](_page_40_Picture_4.jpeg)

#### <u>แผนปฏิบัติการเพื่อรับมือและจัดการความเสี่ยง</u>

#### ฝ่ายบริหารงานทั่วไป หน่วยงาน

#### 1. ดแล และซ่อมแซมอปกรณ์ไฟฟ้า เครื่องปรับอากาศ อปกรณ์สำนักงาน ิความเสี่ยง

![](_page_41_Picture_24.jpeg)

ς. หน่วยงาน <u>ฝ่ายบริหารงานทั่วไป</u>

![](_page_42_Picture_9.jpeg)